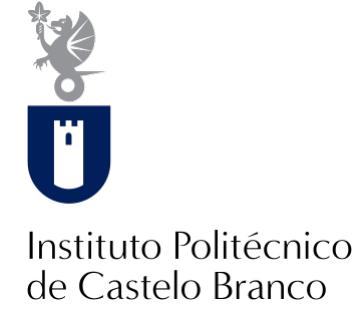

#### **Instituto Politécnico de Castelo Branco**

Rodrigues, Inês Sofia Carvalho

### **Remodelação de centro de explicações "Professor Mocho" de Castelo Branco**

<https://minerva.ipcb.pt/handle/123456789/4284>

#### **Metadados**

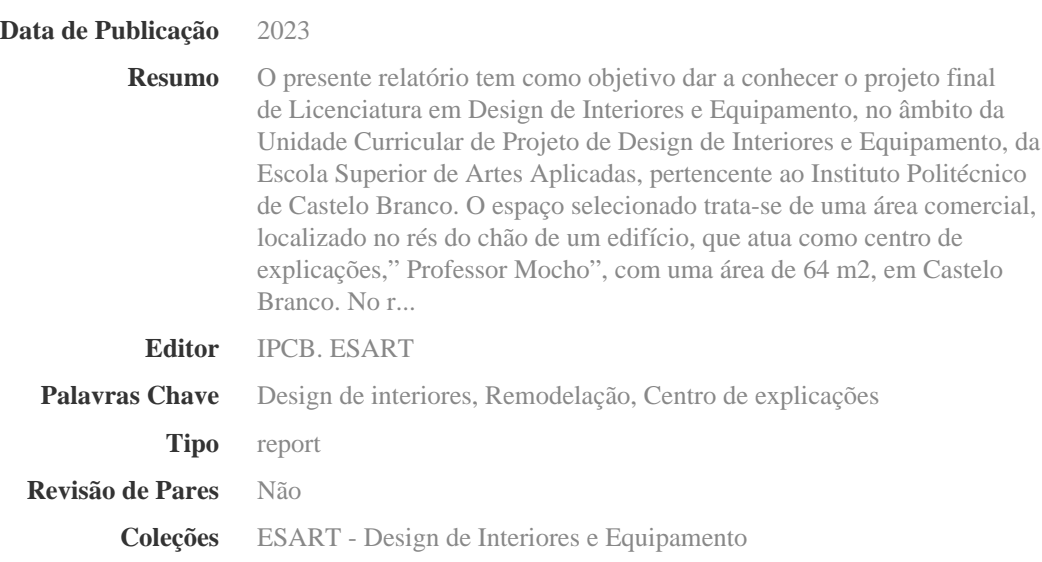

Esta página foi gerada automaticamente em 2024-06-18T14:33:26Z com informação proveniente do Repositório

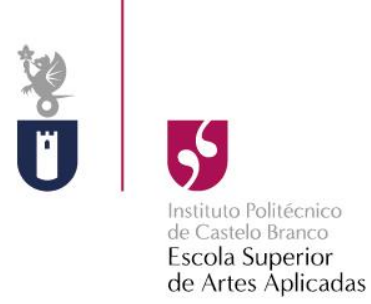

# **Relatório de Projeto Final de Design de Interiores e Equipamento**

**Remodelação de centro de explicações "Professor Mocho" de Castelo Branco**

Inês Sofia Carvalho Rodrigues 20201297

### **Orientadores**

Graça Maria de Rovisco Garcia Pedroso

Liliana Marisa Carraco Neves

Trabalho de Projeto apresentado à Escola Superior de Artes Aplicadas do Instituto Politécnico de Castelo Branco para cumprimento dos requisitos necessários à obtenção do grau de Licenciada em Design de Interiores e Equipamento, realizada sob a orientação científica da Professora Doutora Graça Pedroso e Professora Doutora Liliana Neves, do Instituto Politécnico de Castelo Branco.

**Junho 2023**

## <span id="page-3-0"></span>Composição do júri

Presidente do júri

Professor Doutor Ricardo Jorge Nunes da Silva

Professor Adjunto da Escola Superior de Artes Aplicadas – IPCB

Vogais

Arguente: Professor Doutor Joaquim Manuel de Castro Bonifácio da Costa Professor Adjunto da Escola Superior de Artes Aplicadas – IPCB

Orientadora: Professora Doutora Graça Maria do Rovisco Garcia Pedroso Professora Adjunta Convidada da Escola Superior de Artes Aplicadas – IPCB

Orientadora: Professora Doutora Liliana Marisa Carraco Neves Professora Adjunta Convidada da Escola Superior de Artes Aplicadas – IPCB

## <span id="page-5-0"></span>Agradecimentos

Primeiramente gostaria de agradecer às minhas orientadoras Professora Graça Pedroso e Liliana Neves, por se mostrarem sempre dispostas no que toca a esclarecimento de dúvidas e a acompanhamento deste projeto, longo de todo o seu percurso.

Igualmente agradeço a todos os professores, que durante estes três anos de licenciatura, me transmitiram todo o seu conhecimento, crescendo no desenvolvimento profissional.

Agradeço também aos proprietários do espaço, por me fornecerem todas as informações necessárias e o interior, de modo a elaborar o levantamento do desenho técnico.

Quero agradecer também aos meus familiares, por terem me sempre apoiado e confiado nas minhas capacidades, ao longo destes três anos.

Por fim, mas não menos importante agradeço às minhas amigas, Ana Cândido, Andreia Poim, Cristina Kyrychenko e Mariline Santos, por todo o apoio dado e por terem estado sempre ao meu lado nestes últimos três anos.

#### <span id="page-7-0"></span>Resumo

O presente relatório tem como objetivo dar a conhecer o projeto final de Licenciatura em Design de Interiores e Equipamento, no âmbito da Unidade Curricular de Projeto de Design de Interiores e Equipamento, da Escola Superior de Artes Aplicadas, pertencente ao Instituto Politécnico de Castelo Branco.

O espaço selecionado trata-se de uma área comercial, localizado no rés do chão de um edifício, que atua como centro de explicações," Professor Mocho", com uma área de 64 m2, em Castelo Branco. No respetivo projeto pretendo remodelar o seu interior, onde consta a existência de dois pisos, propondo a criação de divisórias funcionais para as aulas lecionadas, visto que o espaço consiste num único compartimento amplo.

O principal objetivo deste projeto é remodelar todo o seu interior, podendo proporcionar sensações novas, trazer para o espaço privacidade e conforto entre aulas, contudo sem perder a ligação entre as mesmas e no fundo dar design ao espaço.

#### <span id="page-7-1"></span>Palavras chave

Design de Interiores, remodelação, centro de explicações

### <span id="page-9-0"></span>**Abstract**

This report aims to show the final project of the Degree in Interior Design and Equipment, under the curricular unit of the Interior Design and Equipment Project, of the School of Applied Arts, belonging to the Polytechnic Institute of Castelo Branco.

The selected space is a commercial area, located on the ground floor of a building, which acts as an tutoring center, "Professor Mocho", with an area of 64 m2, in Castelo Branco. In the respective project I intend to remodel its interior, where there are two floors, proposing the creation of functional partitions for the classes taught, since the space consists of a single large compartment.

The main objectives of this project is to remodel its entire interior, which can provide new sensations, bring to space privacy and comfort between classes, however without losing the connection between them and ultimately give design to the space.

### <span id="page-9-1"></span>Keywords

Interior design, remodeling, tutoring center

# ÍNDICE

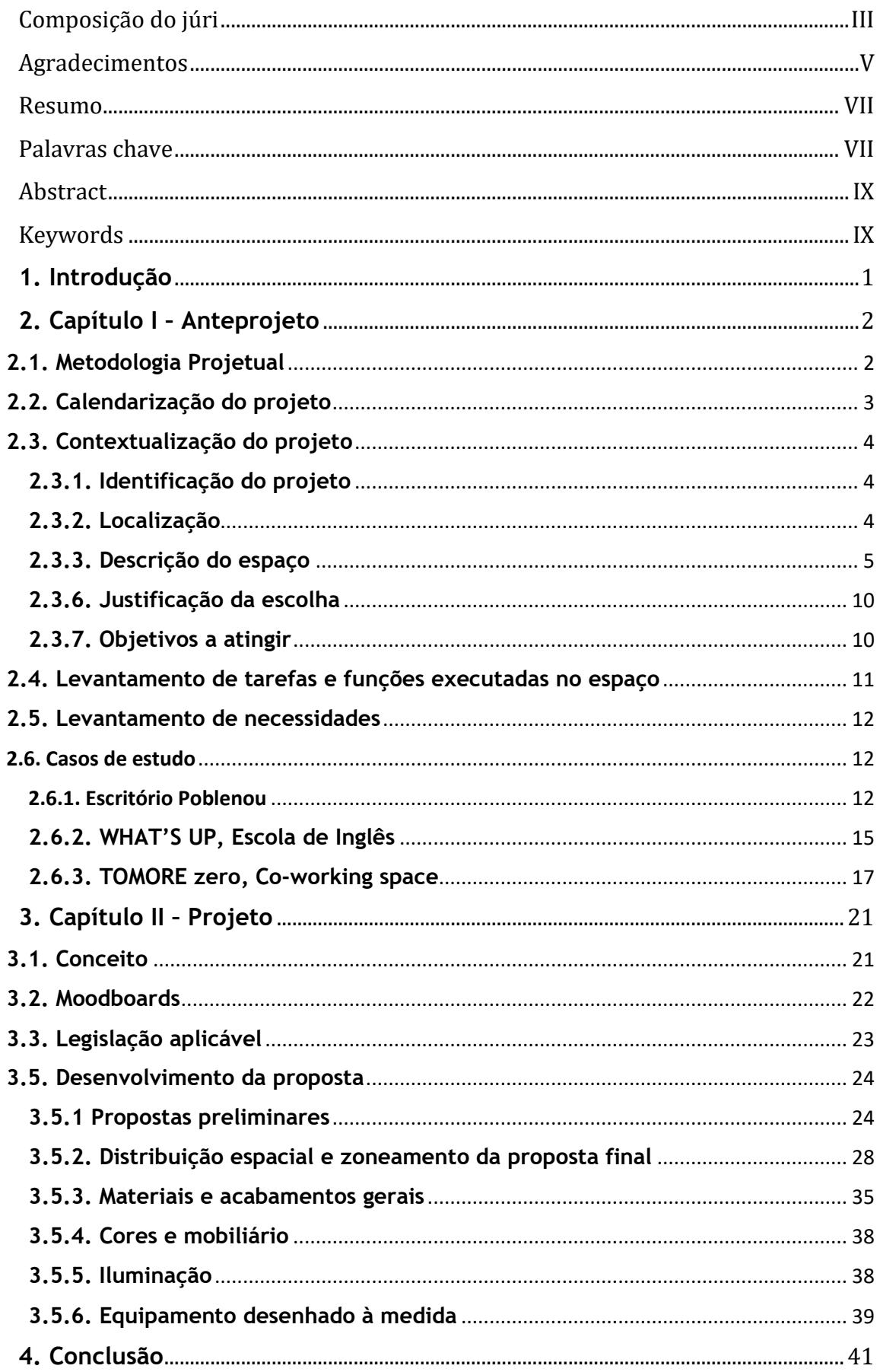

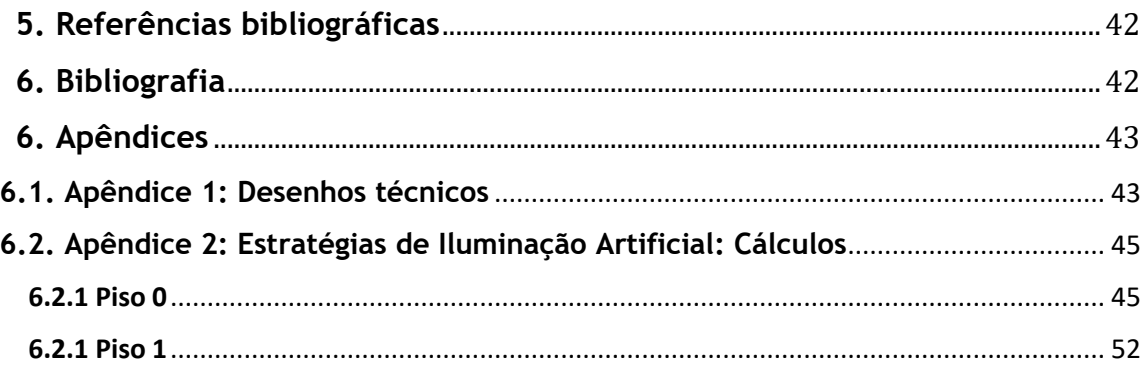

# **Índice de figuras**

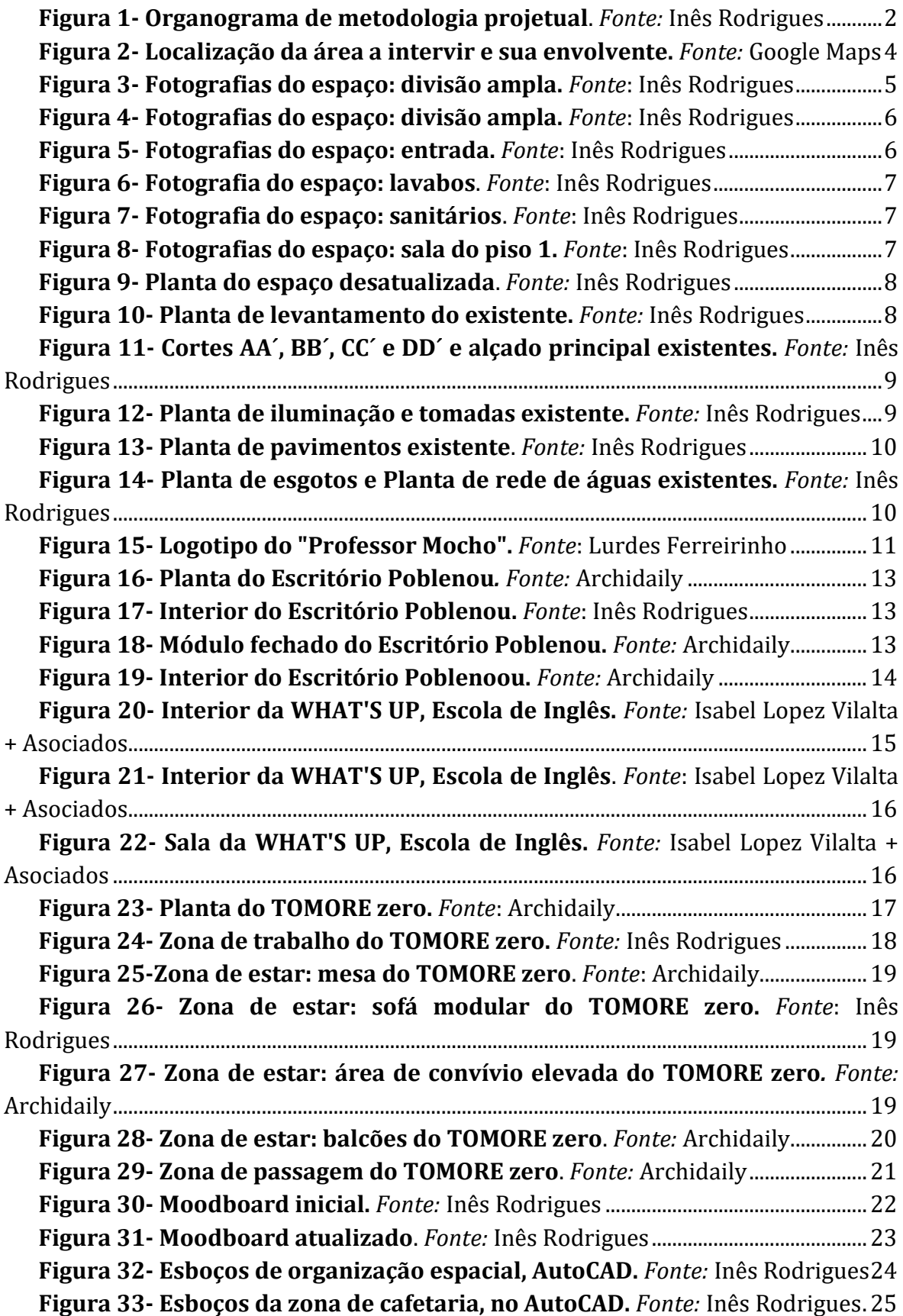

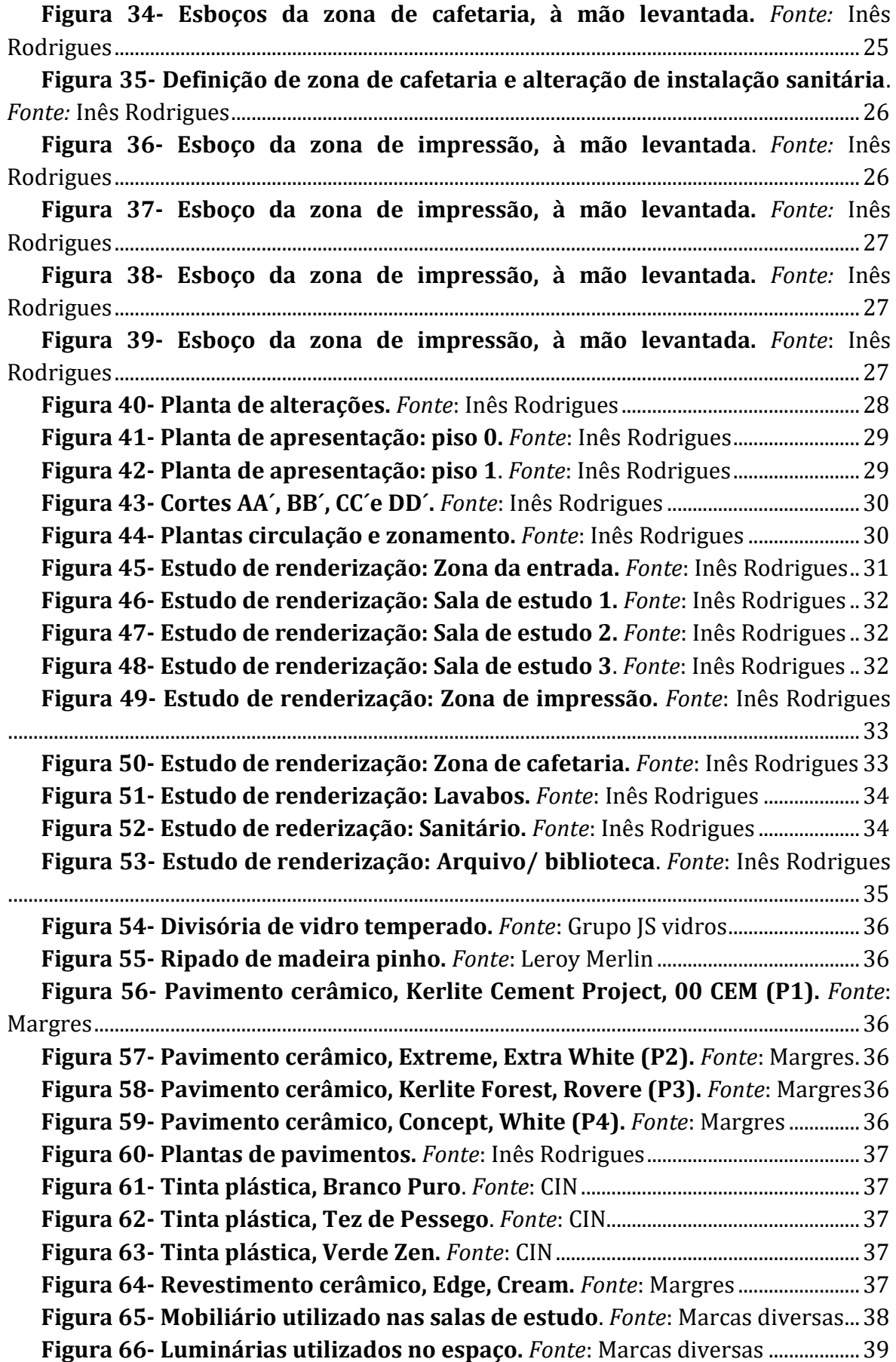

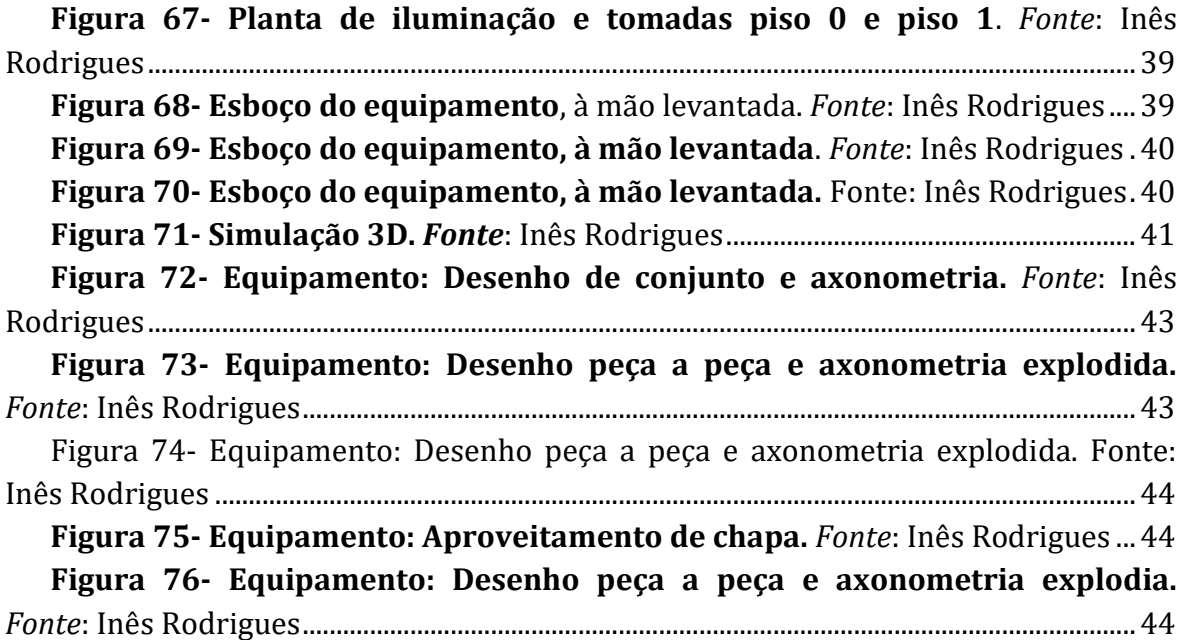

## **Lista de tabelas**

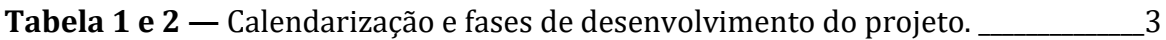

## <span id="page-17-0"></span>**1. Introdução**

No âmbito da unidade curricular de Projeto de Design de Interiores e Equipamento, lecionada no último semestre do terceiro ano da Licenciatura em Design de Interiores e Equipamento, na Escola Superior de Artes Aplicadas, desenvolvi, na vertente de Design de Interiores, o Projeto final de Licenciatura, todo o seu processo é descrito no presente relatório. Tendo como objetivo desenvolver e aplicar, as competências adquiridas ao longo do meu percurso académico na Licenciatura.

Nele proponho a remodelação interior de um espaço, que presta serviços à comunidade, na área da educação, uma vez que o presente espaço é um centro de explicações para crianças e adolescentes, situado em Castelo Branco.

O reforço escolar, como centro de explicações, veio a tornar-se cada vez mais reconhecido pela comunidade como um complemento e apoio à educação escolar, uma vez que nela o professor não pode interromper a aula cada vez que um aluno perde o seu raciocínio ou simplesmente não percebe completamente do que a matéria se trata. Já nos apoios as matérias são lecionadas por uma metodologia mais compreensível e dinâmica.

Muitas vezes o aluno necessita de auxílio, para conseguir um bom desempenho escolar, uma vez que o seu insucesso se deve, geralmente, à desconcentração, problemas de interpretação ou até mesmo dificuldade a entender certas matérias, posto isto, são então procurados os centros de estudos, que, indiretamente, aliviam a vida dos pais, ao saberem que os seus filhos estão num ambiente seguro, onde lhes está a ser fornecido o que precisam, enquanto estão no trabalho, visto que, maioritariamente, os horários de pais/ filhos não coincidem.

É também graças a espaços como estes que eles conseguem obter resultados, também, a nível pessoal, como no conhecimento de novas pessoas, na criação de novas amizades e no desenvolvimento das relações interpessoais, visto que as aulas compreendem um pequeno grupo de alunos, com o incentivo de interação entre eles, promovendo a interajuda e trabalho de equipa. "Uma das funções mentais dos seres humanos mais importantes é o processo de aprendizagem, uma vez que a mesma relaciona o contexto educativo e o desenvolvimento pessoal.", Carneiro 2001.

Pensei por isso, remodelar o centro de estudos de forma a providenciar tanto aos alunos que o frequentam, bem como aos seus professores, as melhores condições, para que o tempo lá passado em aprendizagem fosse, ao máximo, bem aproveitado.

Com isto é necessário a estruturação de um esquema de necessidades e funções, para assim poder-se adequar o interior em termos de organização espacial e conforto.

# <span id="page-18-0"></span>**2. Capítulo I – Anteprojeto**

## <span id="page-18-1"></span>**2.1. Metodologia Projetual**

A metodologia projetual serve como orientação para o desenrolar de todas as etapas presente no trabalho. O organograma (Figura 1) demonstra todas as fases necessárias desde a recolha de informação à resolução final, de maneira a poder desenvolver o projeto.

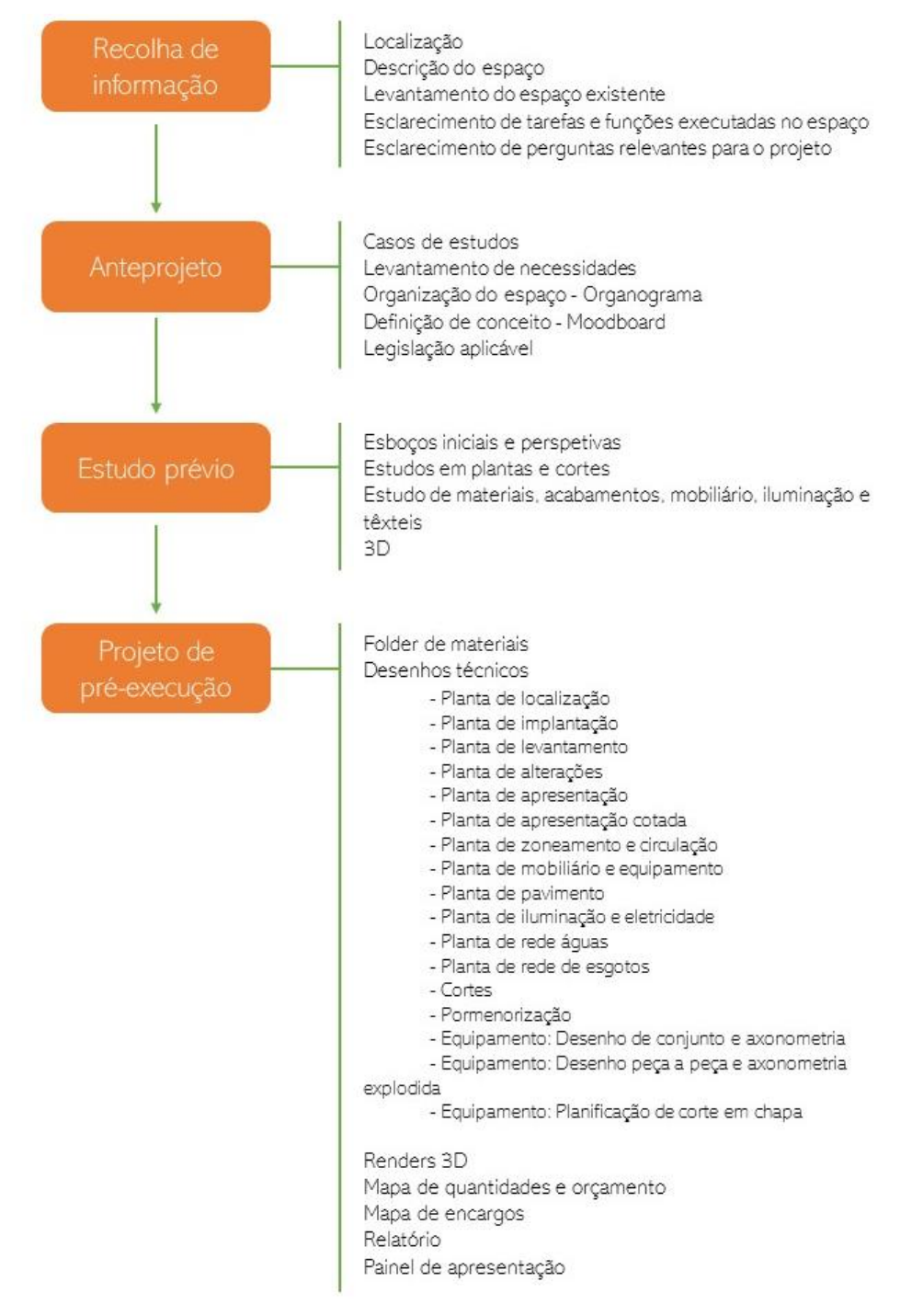

**Figura 1- Organograma de metodologia projetual**. *Fonte:* Inês Rodrigues

## <span id="page-19-0"></span>**2.2. Calendarização do projeto**

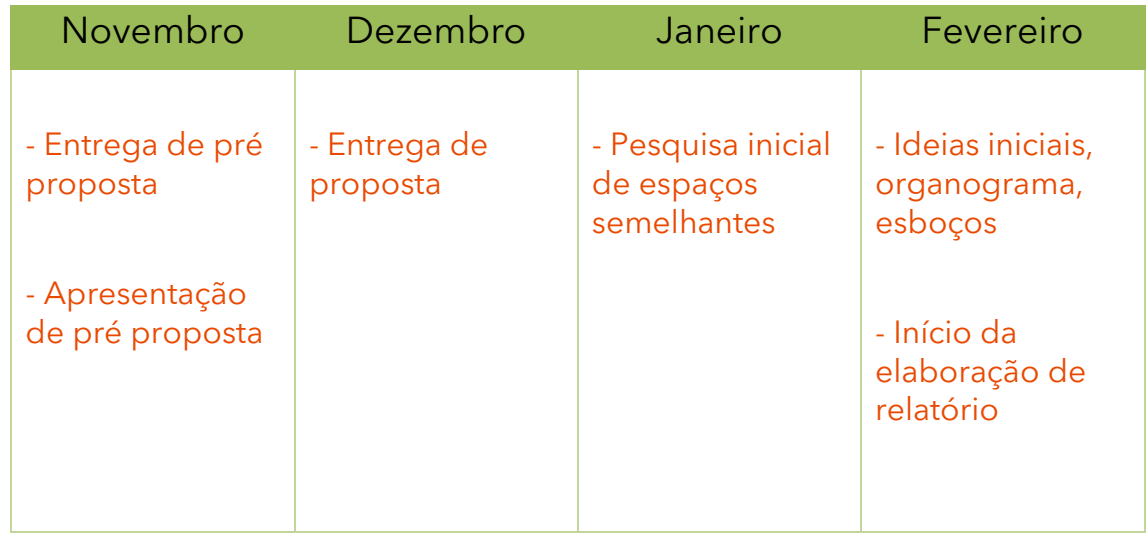

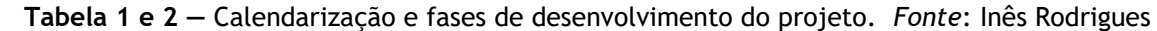

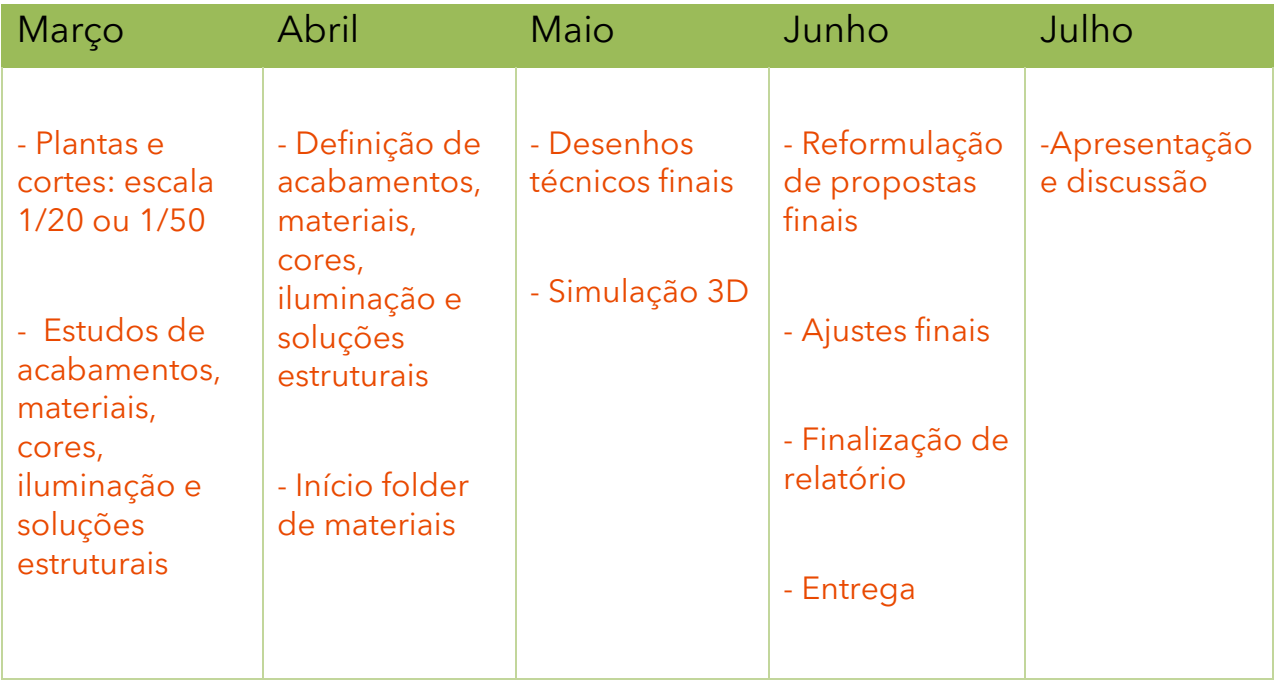

## <span id="page-20-0"></span>**2.3. Contextualização do projeto**

#### **2.3.1. Identificação do projeto**

<span id="page-20-1"></span>O espaço a intervir é um centro de explicações chamado "Professor Mocho", este funciona em conjunto com um outro espaço, junto à Escola Básica da Nossa Senhora da Piedade, em Castelo Branco, autónomo do utilizado no projeto.

Este encontra-se aberto há 6 anos, continuando em funcionamento, porém com pouca execução de aulas, uma vez que o seu interior não se encontra nas melhores condições para o mesmo.

O edifício contém dois espaços comerciais, contudo o projeto destina-se à remodelação do espaço pertencente ao centro de explicações, visto que estes têm cada um a sua entrada, sem qualquer tipo de ligação entre eles.

#### **2.3.2. Localização**

<span id="page-20-2"></span>O centro de explicações situa-se no rés do chão, designado de loja 1, do edifício 94, localizado na Rua da Cancelinha, em Castelo Branco, visível pelo ponto mais a vermelho na figura 2.

Situado na zona da Carapalha, perto da Escola Básica Professor Doutor António Sena Faria Vasconcelos e da Associação Cultural e Desportiva da Carapalha, em redor pode-se encontrar também diversos cafés e restaurantes. A papelaria mais perto fica a 4 minutos e o terminal rodoviário a 12 minutos.

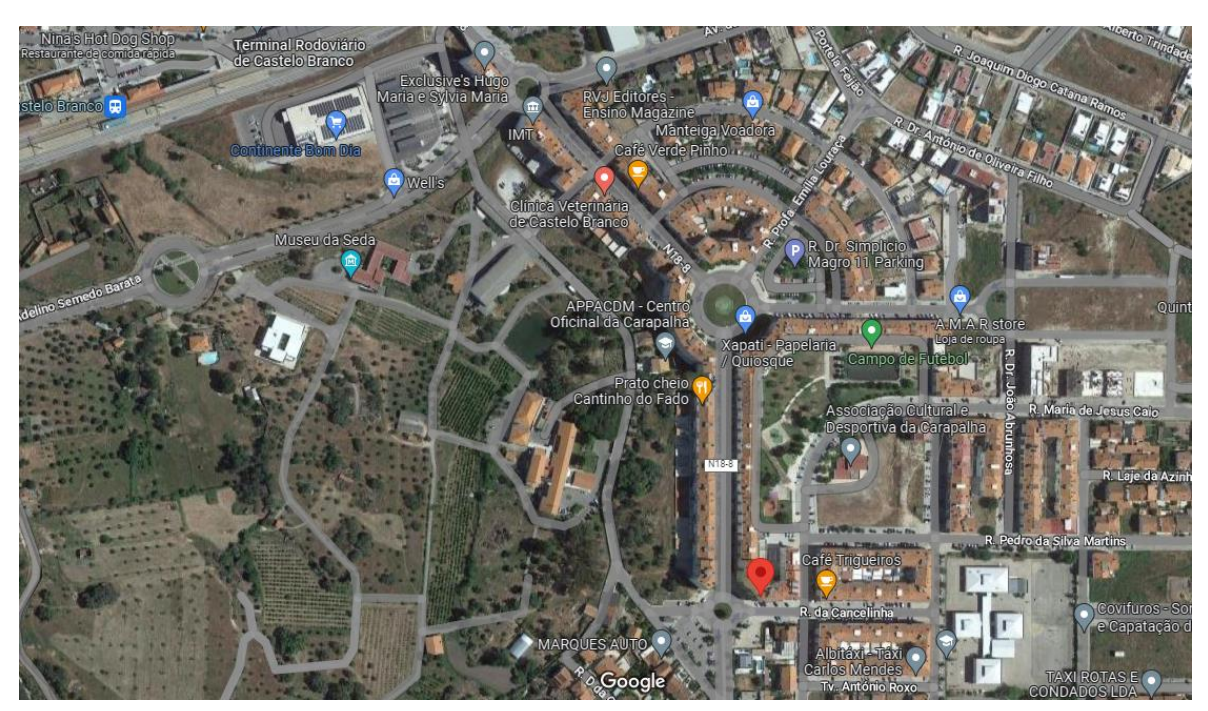

**Figura 2- Localização da área a intervir e sua envolvente.** *Fonte:* Google Maps

#### <span id="page-21-0"></span>**2.3.3. Descrição do espaço**

O interior é compreendido numa área, de aproximadamente,  $64m^2$ , o mesmo contém uma divisão ampla (figuras 3 e 4), onde foi colocada, posteriormente, duas divisórias, com altura menor ao pé direito do espaço e uma parede, de maneira a dividir a entrada (figura 5), da zona de aulas, que também não tem o pé direito do interior, todo este espaço possui um pavimento cerâmico a imitar pedra com orientação de 45º, complementando o piso 0, possui também uma pequena e estreita divisão de arrumos, com pavimento cerâmico imitação pedra e uma porta de madeira clara, uma instalação sanitária, com separação de lavabos (figura 6), lavatório e dos sanitários (figura 7), sanita e bidé, onde está situada uma janela, ambos os pavimentos são em cerâmica beje e revestimento em cerâmica em tom de rosa bebé. Existe também um piso a 1,4 metros do chão, com 2,2 metros de pé direito, revestido por vidro e acedido por umas escadas de metal onde se situa uma sala de estudo (figura 8), a meio deste piso existe um patamar com 26 centímetros, fazendo com que esse espaço fique com 1,94 metros de altura, o pavimento deste piso é o mesmo que a sala do piso térreo. Por fim o espaço possui um logradouro, que dá para as traseiras do prédio.

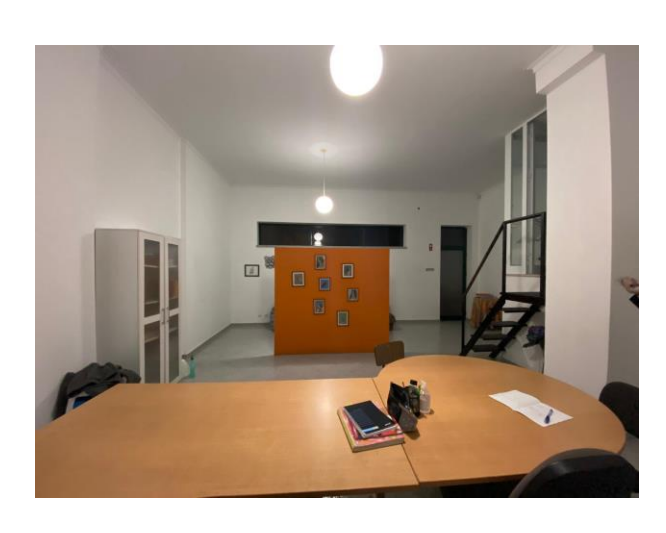

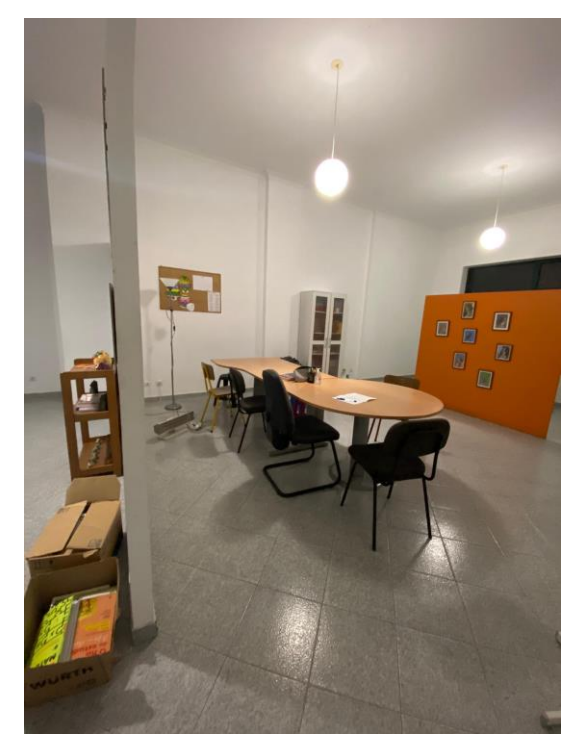

**Figura 3- Fotografias do espaço: divisão ampla.** *Fonte*: Inês Rodrigues

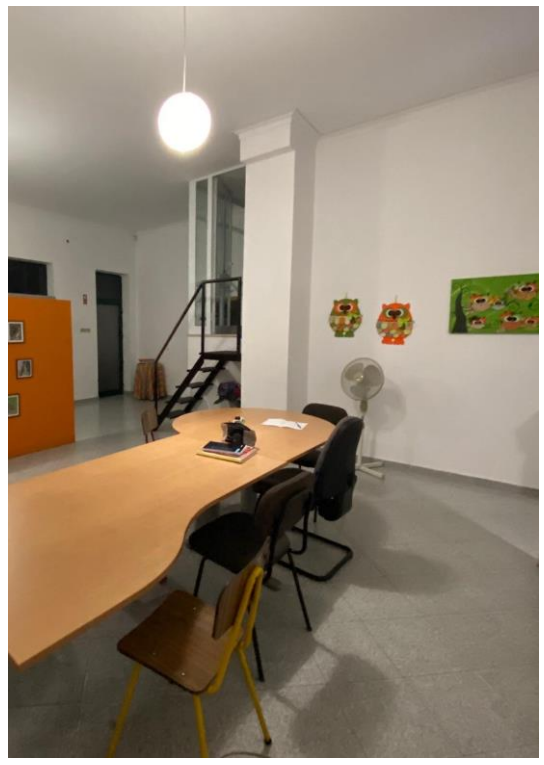

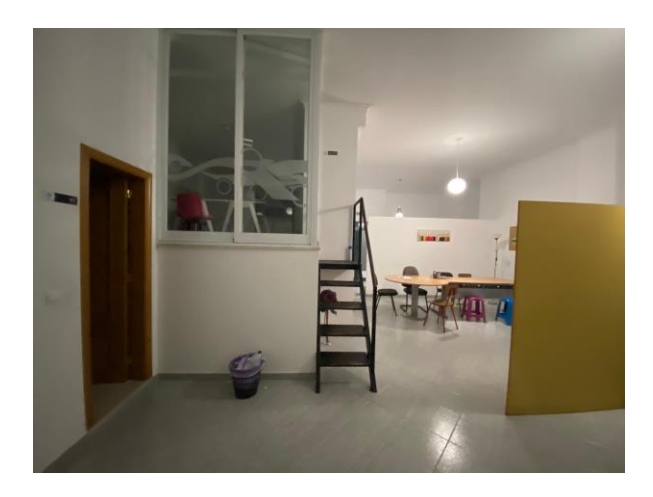

**Figura 4- Fotografias do espaço: divisão ampla.** *Fonte*: Inês Rodrigues

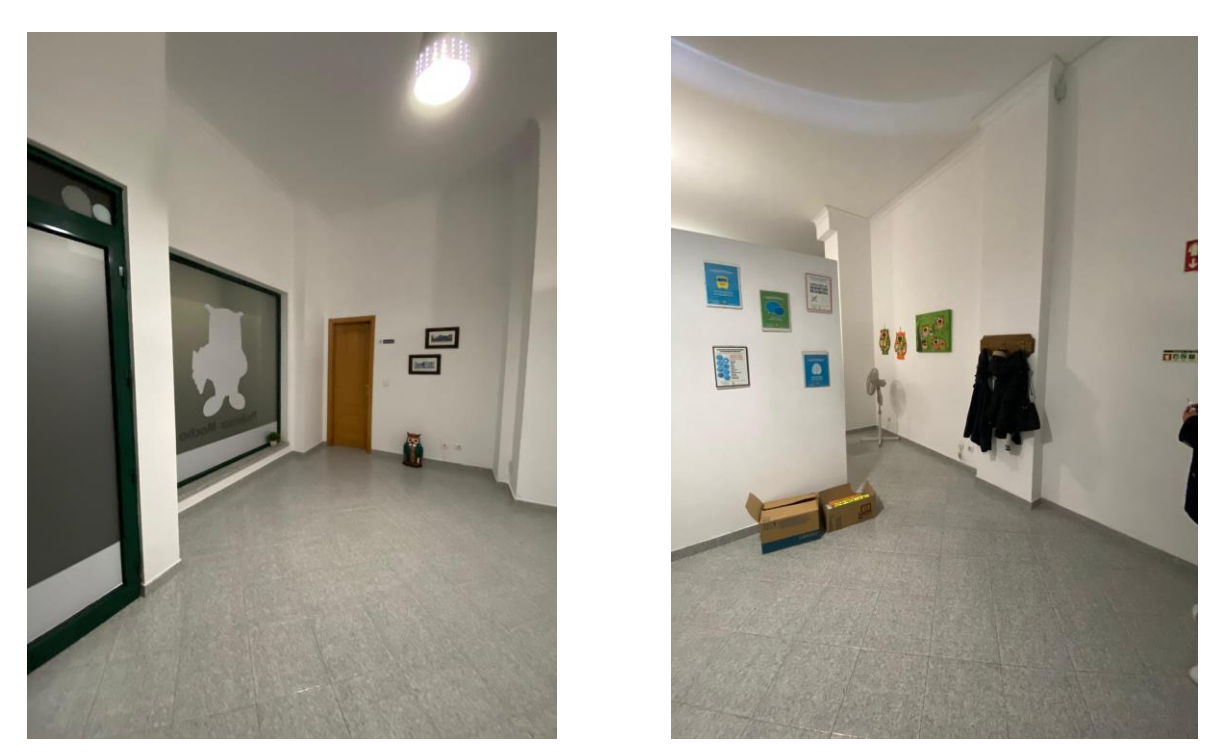

**Figura 5- Fotografias do espaço: entrada.** *Fonte*: Inês Rodrigues

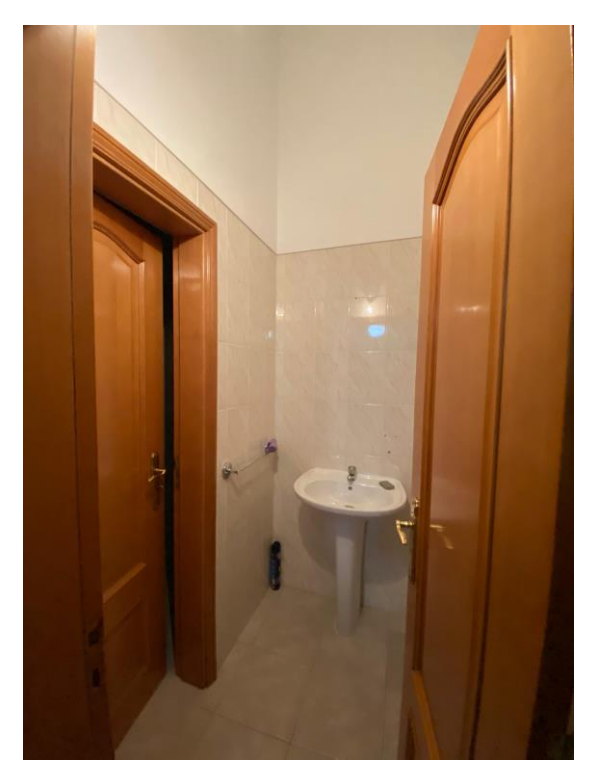

**Figura 6- Fotografia do espaço: lavabos**. *Fonte*: Inês Rodrigues

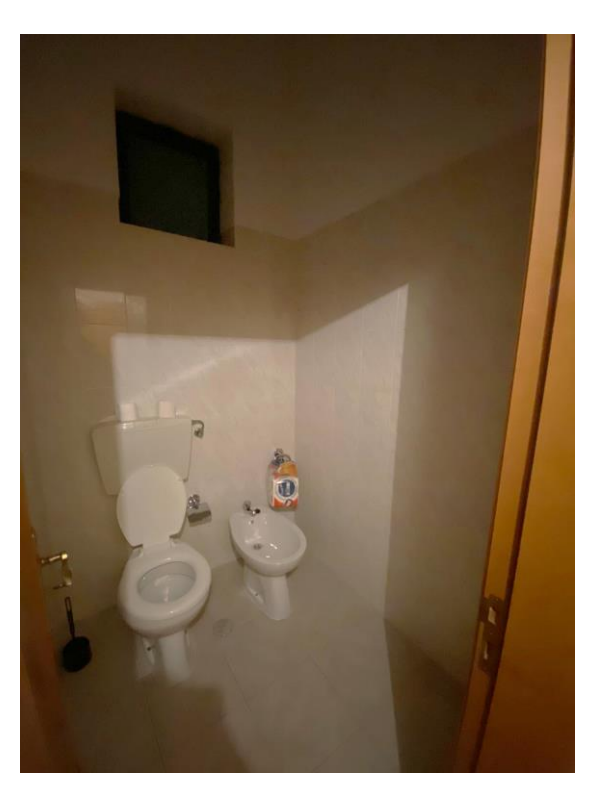

**Figura 7- Fotografia do espaço: sanitários**. *Fonte*: Inês Rodrigues

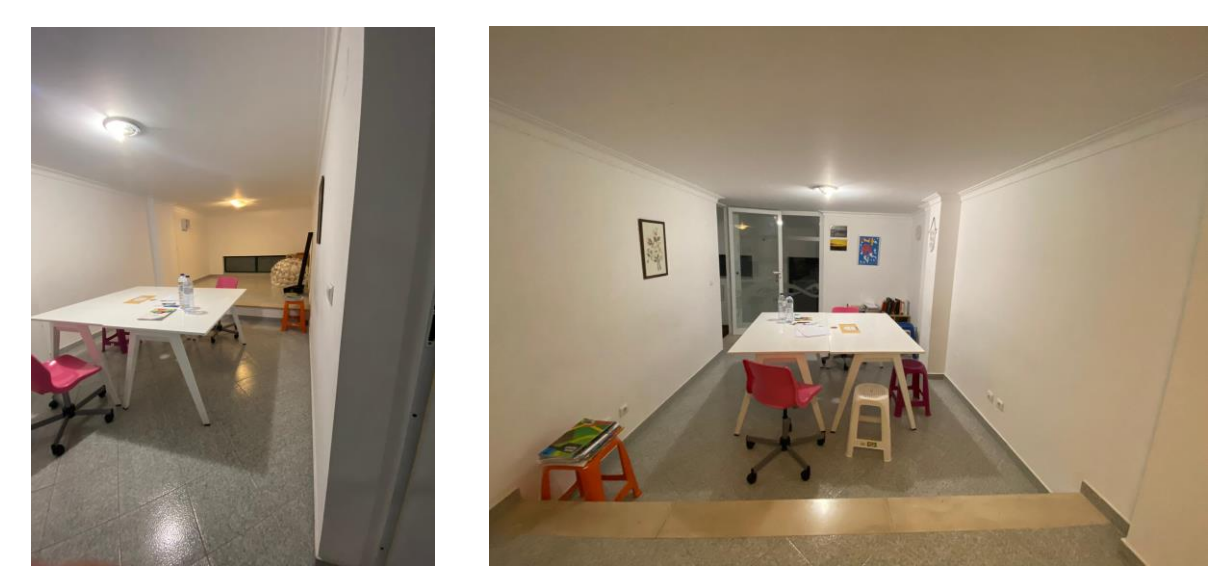

**Figura 8- Fotografias do espaço: sala do piso 1.** *Fonte*: Inês Rodrigues

Em relação a desenhos técnicos, foi apenas fornecido uma planta do espaço, que não se encontra atualizada (figura 8), por isso procedeu-se ao levantamento do mesmo, em AutoCAD, realizando diversas plantas e cortes, com o intuito de compreender melhor o interior, como planta de levantamento (figura 9), e respetivos cortes (figura 10), e o existente nele, como tomadas, interruptores e saída de iluminação (figura 11), os diversos pavimentos (figura 12) e tubagens de água e esgotos (figura 13).

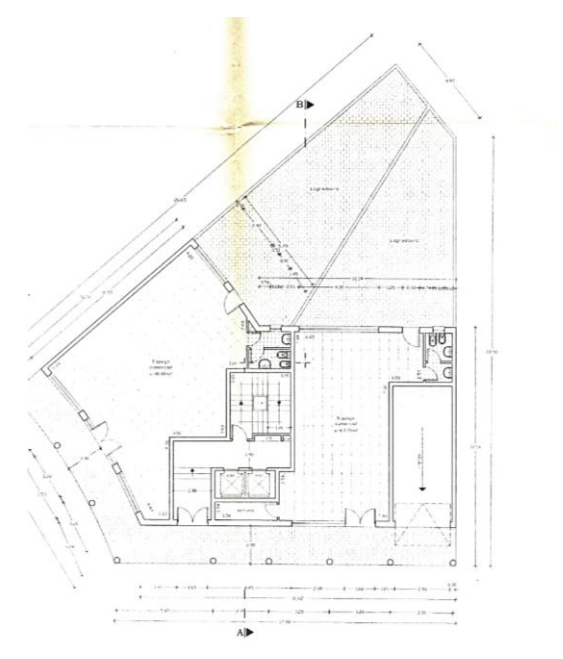

**Figura 9- Planta do espaço desatualizada**. *Fonte:* Inês Rodrigues

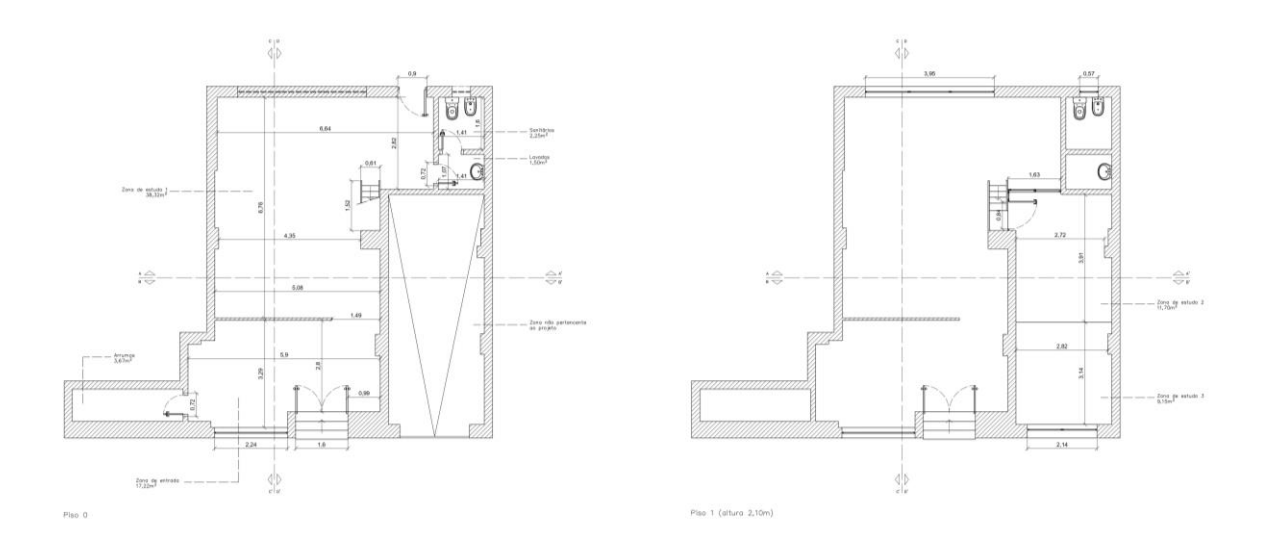

**Figura 10- Planta de levantamento do existente.** *Fonte:* Inês Rodrigues

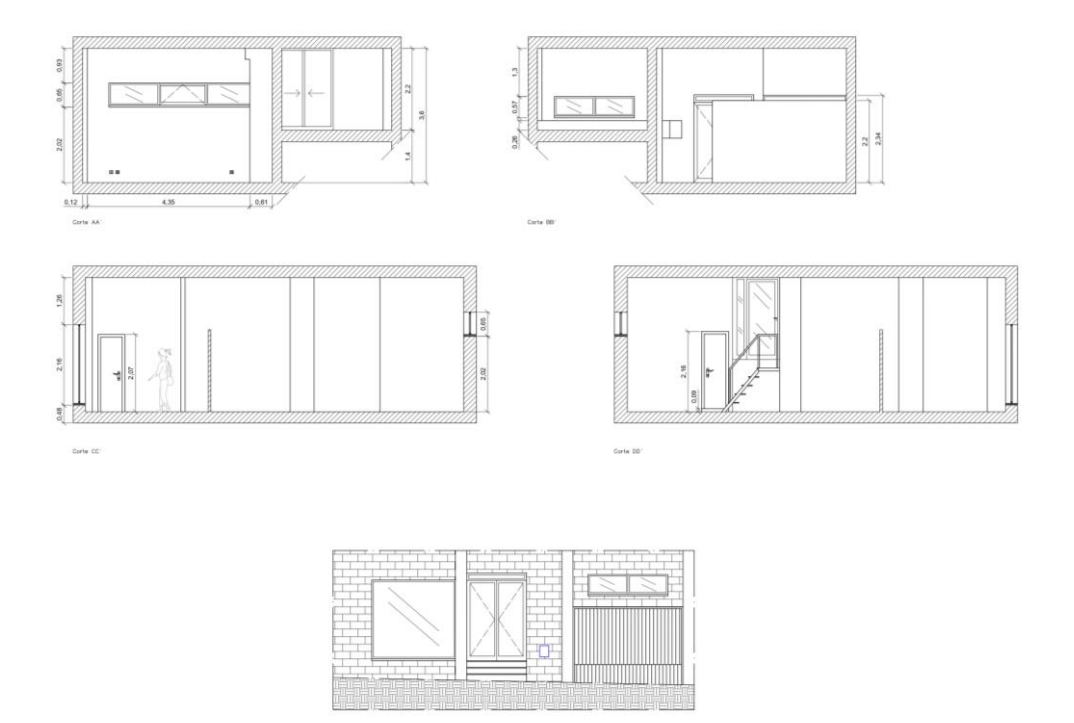

**Figura 11- Cortes AA´, BB´, CC´ e DD´ e alçado principal existentes.** *Fonte:* Inês Rodrigues

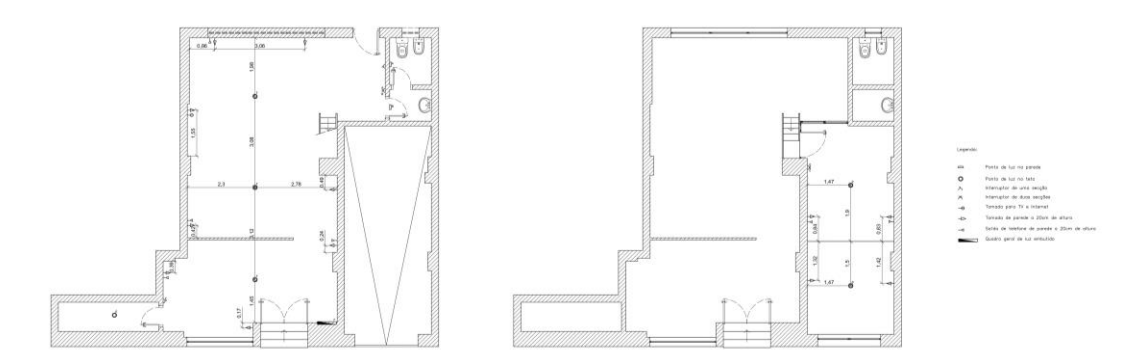

**Figura 12- Planta de iluminação e tomadas existente.** *Fonte:* Inês Rodrigues

.<br>Ngoto pr

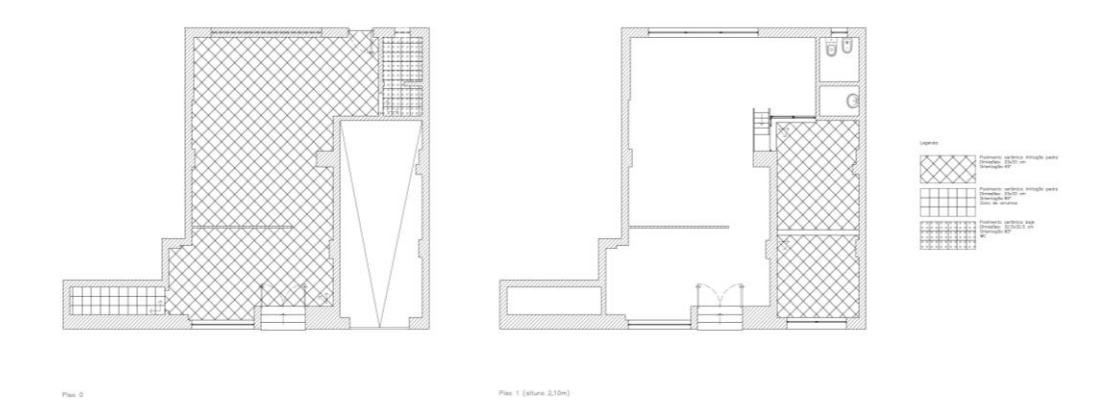

**Figura 13- Planta de pavimentos existente**. *Fonte:* Inês Rodrigues

<span id="page-26-2"></span>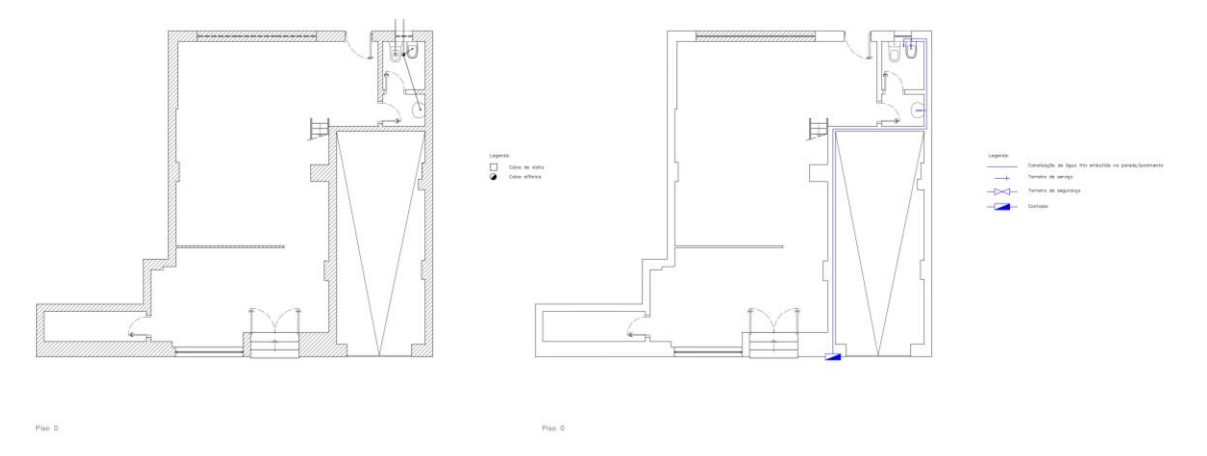

**Figura 14- Planta de esgotos e Planta de rede de águas existentes.** *Fonte:* Inês Rodrigues

#### <span id="page-26-0"></span>**2.3.6. Justificação da escolha**

A escolha deste espaço deve-se ao desafio de realizar um projeto de diferente temática, uma vez que, durante o percurso académico, não foram executados projetos de espaços educacionais, podendo assim complementar a Licenciatura, à destreza de produzir um espaço pensado para diferentes faixas etárias, desde crianças a jovens adultos, sem esquecer os professores e pais e a necessidade de remodelar e reformar o espaço, proporcionando um interior funcional e resolvido.

Importante frisar também que, graças ao mesmo, terei a possibilidade de dialogar com diversas entidades, aproximando-me do mercado do trabalho, ajudando-me a evoluir tanto pessoal como profissionalmente.

#### **2.3.7. Objetivos a atingir**

<span id="page-26-1"></span>Os objetivos passam por atender as necessidades dos utilizadores do centro, proporcionando-lhes acesso a espaços funcionais, agradáveis e confortáveis, através da paleta cromática, materiais e texturas, ciando um ambiente calmo, mas propício à aprendizagem.

Pretendo também que o mesmo se torne intemporal, com auxílio do conceito e fatores mencionados, uma vez que a educação e aprendizagem está em constante avanço.

Tenciono preservar algumas das estruturas já existentes do edifício, de maneira a aproveitar o máximo, como o patamar elevado a meio piso.

#### **2.4. Levantamento de tarefas e funções executadas no espaço**

<span id="page-27-0"></span>Com o intuito de compreender melhor o espaço, as suas funções e o público-alvo, foi necessário questionar à proprietária do centro de explicações diversos pontos cruciais que me puderam auxiliar nesses aspetos.

É possível, assim, saber que a figura do mocho (figura 14) usada como identidade do centro deve-se ao facto da simbologia que o próprio possui no nosso quotidiano, um ser ligado à sabedoria e à procura do conhecimento, algo refletido também na paleta cromática utilizada, onde predominam o laranja e o verde, cores essas que transmitem confiança, criatividade, crescimento e esperança. Tendo o propósito de não só ensinar e acompanhar os alunos nas diversas disciplinas, mas também assegurar-lhes as melhores condições.

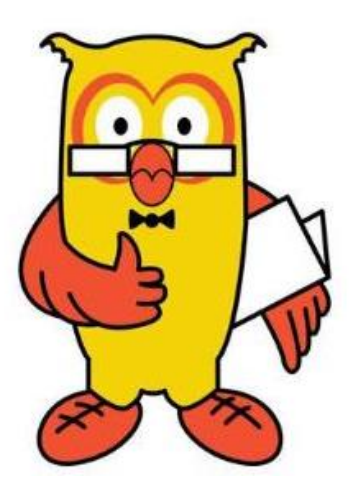

**Figura 15- Logotipo do "Professor Mocho".** *Fonte*: Lurdes Ferreirinho

Em relação às disciplinas tem-se em conhecimento que são lecionadas desde o 1º ciclo, passando pelo 2º e 3º ciclo, até ao ensino secundário, com exceção de biologia, sendo matemática, físico-química e português, as mais procuradas pelos alunos.

No que toca ao tipo de explicações, existem duas escolhas, as aulas simples, com uma hora e meia de duração, em grupo de 6 alunos, no máximo, para uma disciplina, com um professor, e as aulas de estudo acompanhado de duas horas, também no máximo com 6 alunos, para mais que uma disciplina, com um professor, à exceção do  $7<sup>°</sup>$ ,  $8<sup>°</sup>$  e  $9<sup>°</sup>$  anos de escolaridade, que passam a ser com dois professores. Existe a possibilidade de acontecer duas aulas em simultâneo dentro do centro, porém anteriormente era possível acontecerem três.

O "Professor Mocho" alberga cerca de 120 alunos, com idades compreendidas entre os 6 e os 18 anos, e conta com 4 professores, uma focada no  $1^{\circ}$  ciclo e na área das letras, uma em geometria descritiva, uma em físico-química e matemática e outro na área da matemática e economia.

Este não possui um horário fixo, uma vez que abre consoante as explicações marcadas com os alunos, porém as mesmas podem começar a partir das 9 horas e acabarem as 21 horas. A procura de explicações centra-se, principalmente, na parte da tarde, fazendo com que de manhã haja horas de menos fluxo.

### **2.5. Levantamento de necessidades**

<span id="page-28-0"></span>Graças aos tópicos anteriores, mais em específico, o referente às tarefas e funções do espaço, foi-me dada a oportunidade de entender o que seria necessário para que o interior pudesse proporcionar e executar as funções de melhor maneira. Posto isso foi elaborada uma lista dos espaços precisos.

- Sala para área de letras;
- Sala para área de matemática;
- Sala para área de geometria e físico-química;
- Wc;
- Copa;
- Zona de espera.

As três salas necessitam de conter mesas e assentos, tanto para o professor como para os alunos, e algum tipo de pequena arrumação, para livros e materiais utilizados, a casa de banho tem de compreender o básico de lavabos e sanitários, a copa com zona de refeição, arrumos e eletrodomésticos precisos para conservação e aquecimento de alimentos, por fim a zona de espera com assentos.

### <span id="page-28-1"></span>**2.6. Casos de estudo**

### <span id="page-28-2"></span>**2.6.1. Escritório Poblenou**

- Ano: 2018
- Barcelona, Espanha
- Arquitetos: Estúdio COA
- $\bullet$  Área: 90 m<sup>2</sup>

Reforma de escritório para a empresa Agua KMZERO, marca de água sustentável, baseada nos conceitos de qualidade, proximidade, ecologia e economia.

O seu espaço é aberto, contando com dois módulos fechados, sala de reuniões e escritório da direção, introduzidos no mesmo, organizando assim o restante espaço, visível na figura 15.

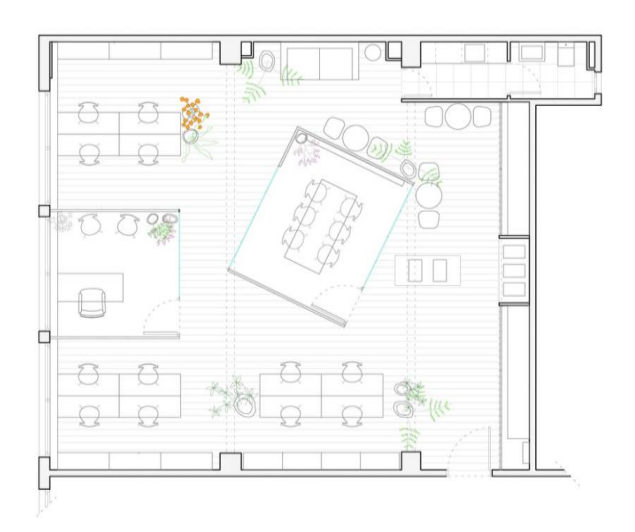

**Figura 16- Planta do Escritório Poblenou***. Fonte:* Archidaily

De maneira que o seu interior representasse os valores da marca, foram utilizados materiais recicláveis, ecologia, toda a arquitetura original de origem industrial foi preservada, figura 16, para economizar e trazer um sentimento de proximidade, por fim foi usado o vidro, a representar a qualidade.

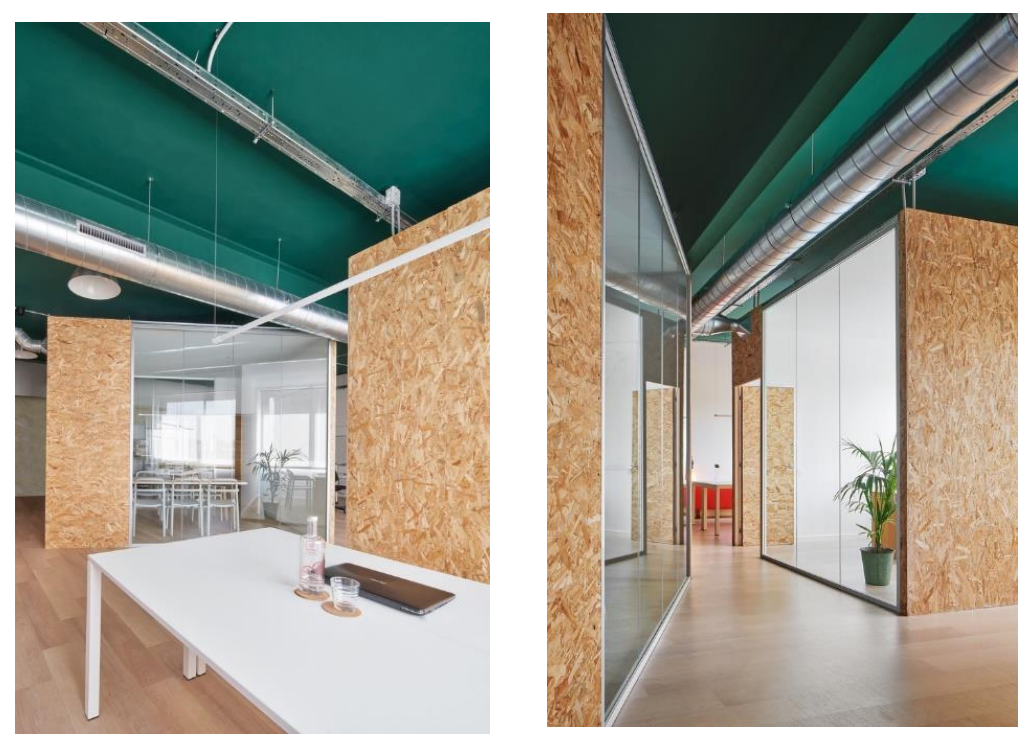

**Figura 17- Interior do Escritório Poblenou.** *Fonte*: Inês Rodrigues

É valorizado também o uso do branco, que permite o uso da luz natural ao máximo, figura 17, a cor verde e madeira, referenciada ao natural e à identidade da empresa.

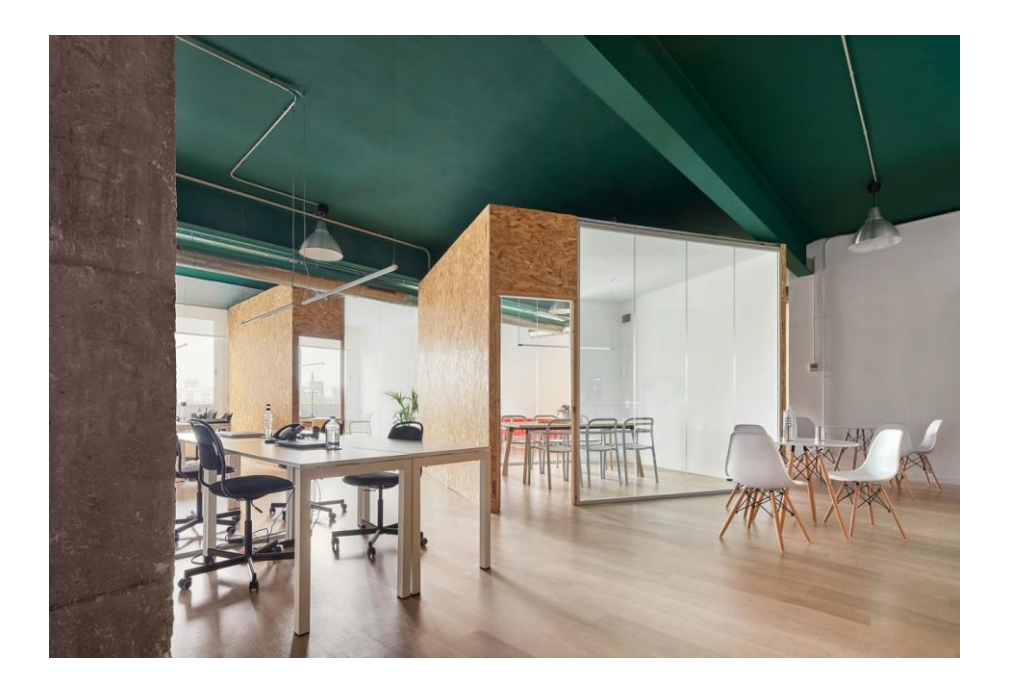

A sua iluminação artificial foi solucionada através do uso de tubos de LED, lâmpadas suspensas sobre cada mesa do escritório, notório na figura 18.

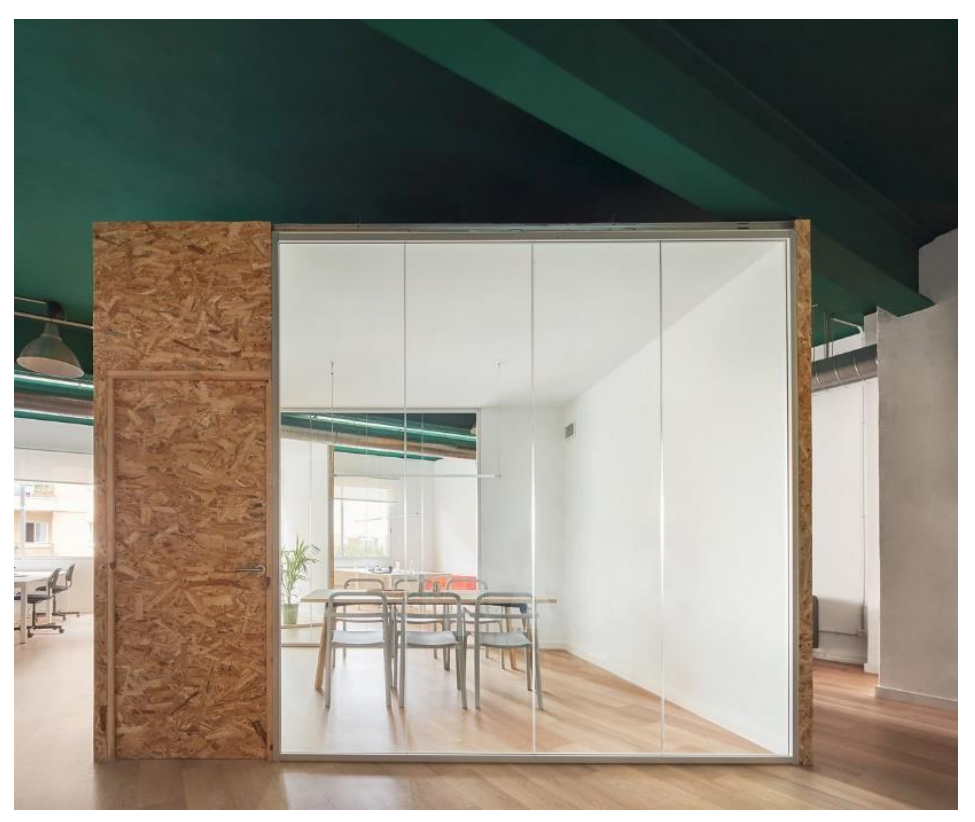

**Figura 19- Interior do Escritório Poblenoou.** *Fonte:* Archidaily

#### <span id="page-31-0"></span>**2.6.2. WHAT'S UP, Escola de Inglês**

- Ano:2012
- Barcelona, Espanha
- Área:  $434 \text{ m}^2$

A necessidade de criar um espaço que alcançasse a sua identidade própria, com um conceito simples, com uma imagem fresca e atual, foi um grande desafio, devido a ser um projeto singular, com um orçamento reduzido.

O ambiente é animado e colorido, de maneira a ligar-se às pessoas, com um olhar no futuro e na inovação das novas técnicas de aprendizagem de idiomas.

As "caixas" independentes e semiabertas, permitem a criação de diferentes espaços, com intuito de promover a privacidade necessitada e adequada, para as aulas lecionadas, figura 19, já as zonas comuns encontram-se totalmente abertas, como a área social, figura 20.

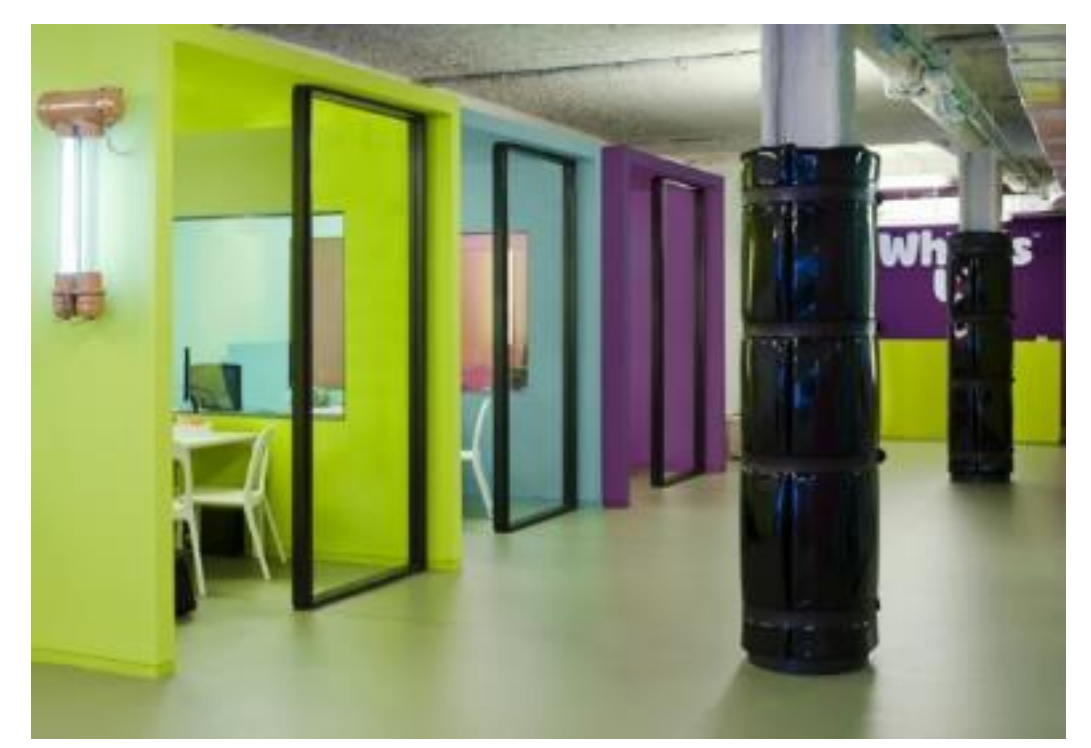

**Figura 20- Interior da WHAT'S UP, Escola de Inglês.** *Fonte:* Isabel Lopez Vilalta + Asociados

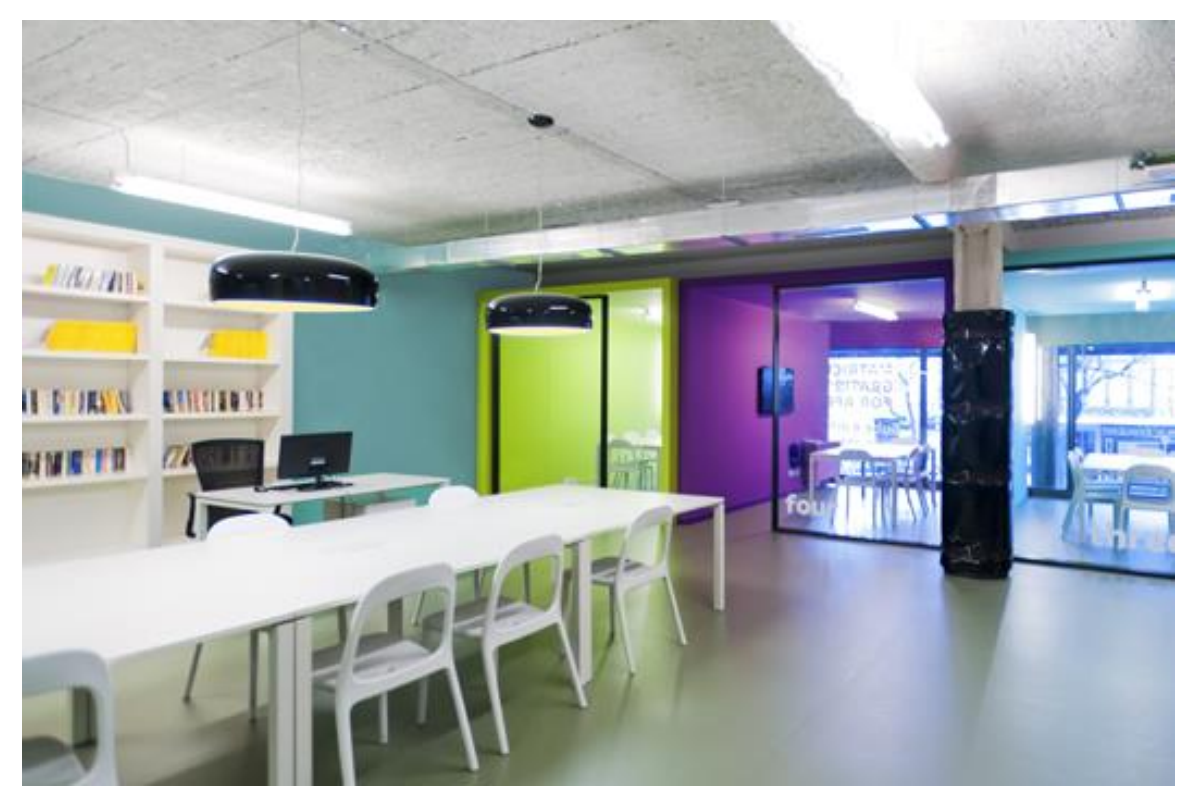

**Figura 21- Interior da WHAT'S UP, Escola de Inglês**. *Fonte*: Isabel Lopez Vilalta + Asociados

Para conseguir o máximo de luz natural possível, as salas de aulas e zona social estão localizadas ao longo da fachada de vidro, totalmente virada para a rua. Tem também como intenção a interação do interior com exterior, figura 21.

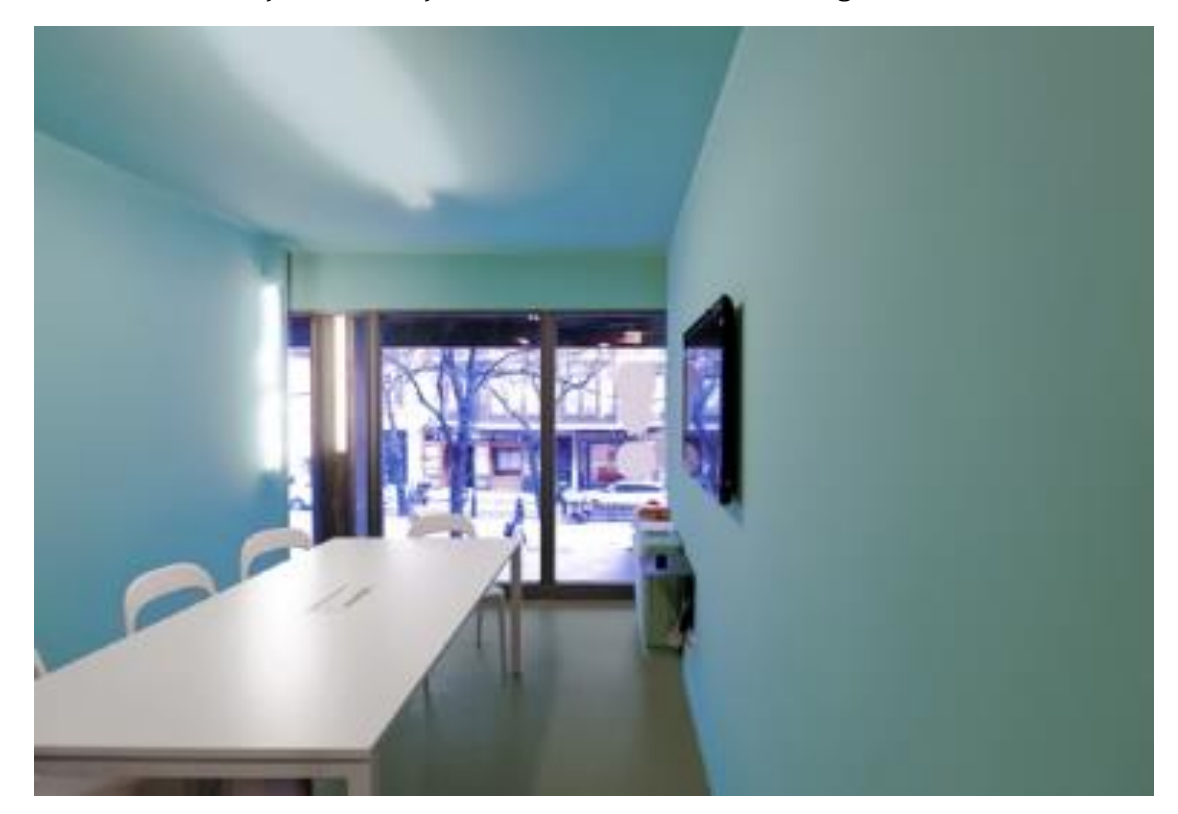

**Figura 22- Sala da WHAT'S UP, Escola de Inglês.** *Fonte:* Isabel Lopez Vilalta + Asociados

#### <span id="page-33-0"></span>**2.6.3. TOMORE zero, Co-working space**

- Ano:2021
- Japão
- Arquitetos: SIDE CORE
- Área:  $151 \text{ m}^2$

O espaço é dividido por duas áreas, figura 22, uma destinada ao trabalho focado e outra ao lazer/convivência.

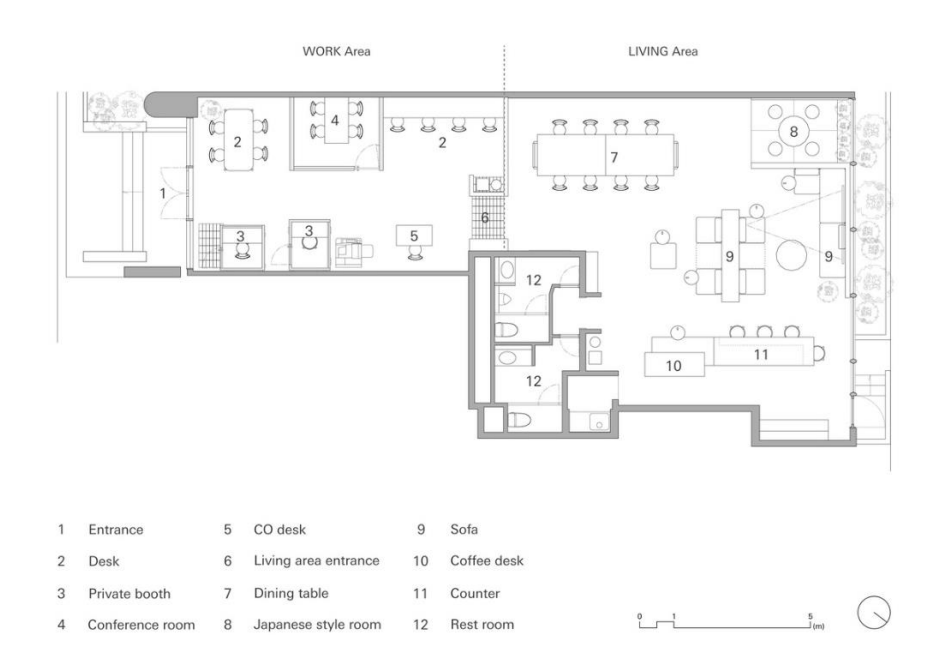

**Figura 23- Planta do TOMORE zero.** *Fonte*: Archidaily

A zona de trabalho focado, figura 23, é composta por mesas, uma sala de conferências e duas pequenas salas privadas.

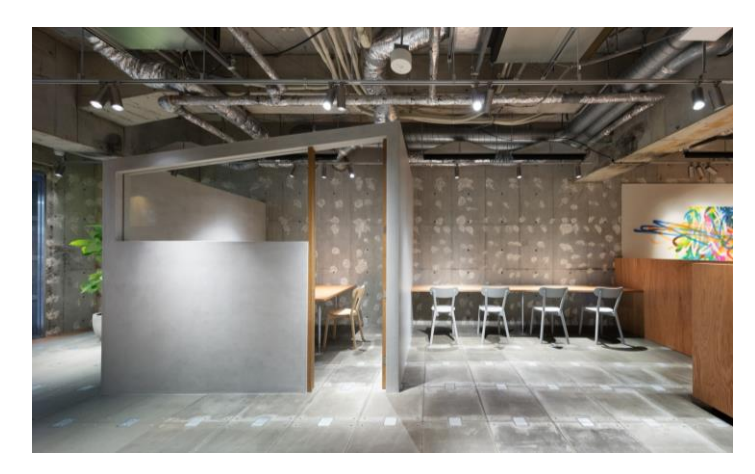

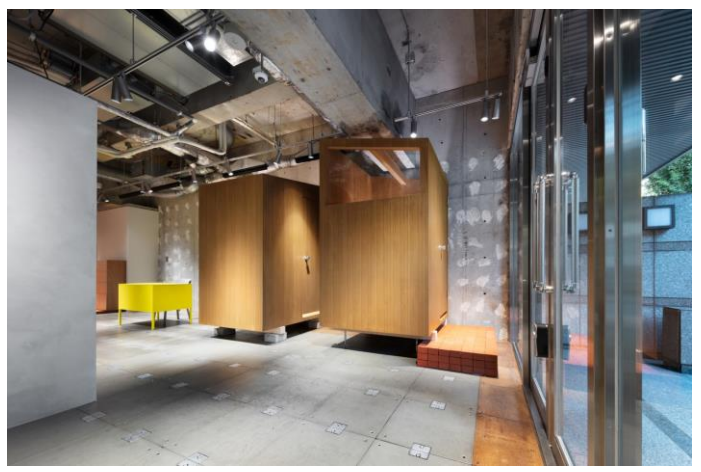

**Figura 24- Zona de trabalho do TOMORE zero.** *Fonte:* Inês Rodrigues

A zona de estar, tem como função trabalhar de maneira mais relaxada, ou até mesmo descansar, esta é constituída por uma mesa de grandes dimensões, na qual grandes grupos podem trabalhar e comer, figura 24, por um sofá modular, complementado com mesas circulares, figura 25, contém também uma pequena área de convívio próximo elevada, junto à janela, figura 26, ainda na mesma zona é notório a existência de três balcões de diferentes alturas, um que serve de banco, outro de balcão com bancos e outro para cafetaria em pé, figura 27.

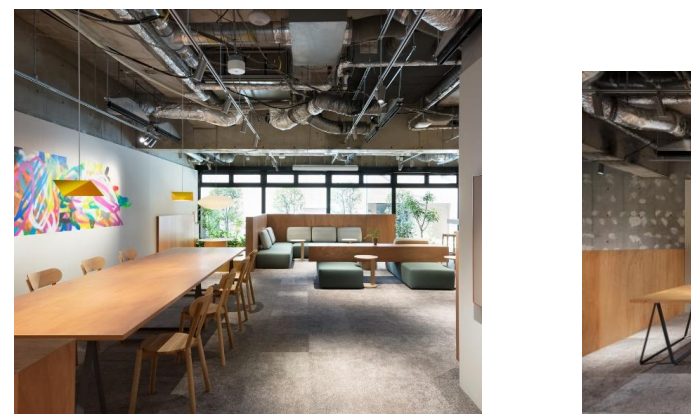

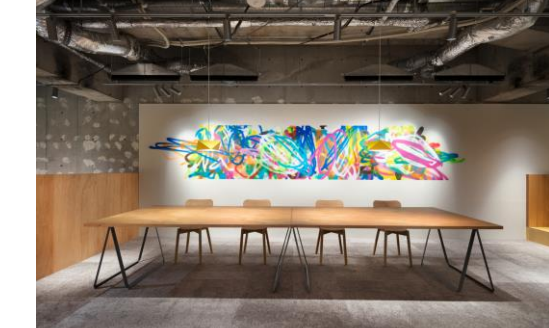

**Figura 25-Zona de estar: mesa do TOMORE zero**. *Fonte*: Archidaily

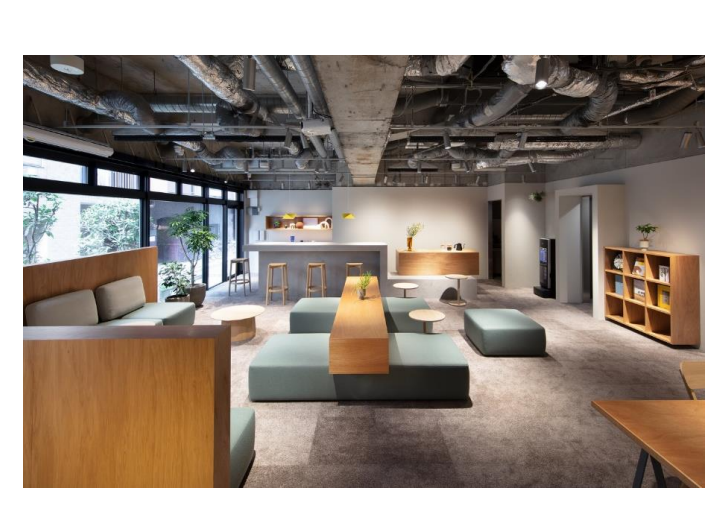

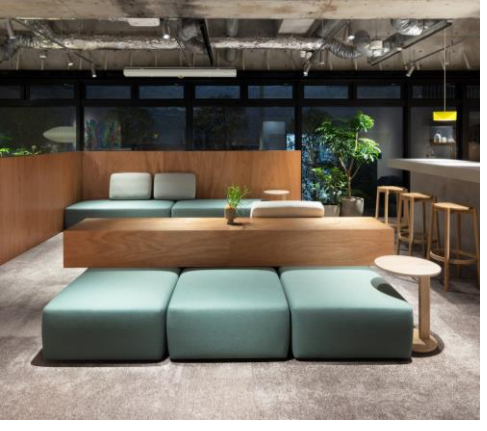

**Figura 26- Zona de estar: sofá modular do TOMORE zero.** *Fonte*: Inês Rodrigues

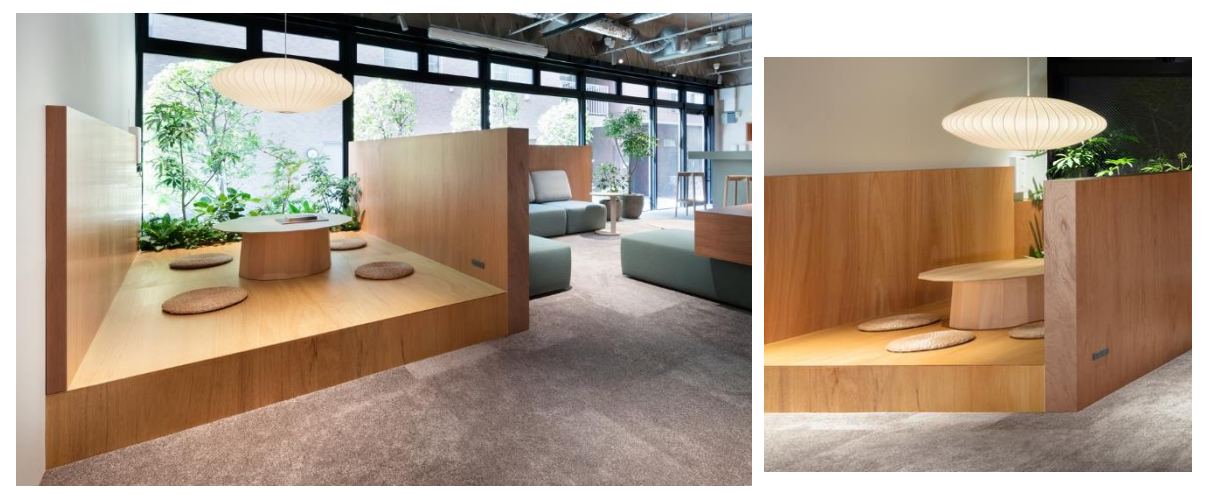

**Figura 27- Zona de estar: área de convívio elevada do TOMORE zero***. Fonte:* Archidaily

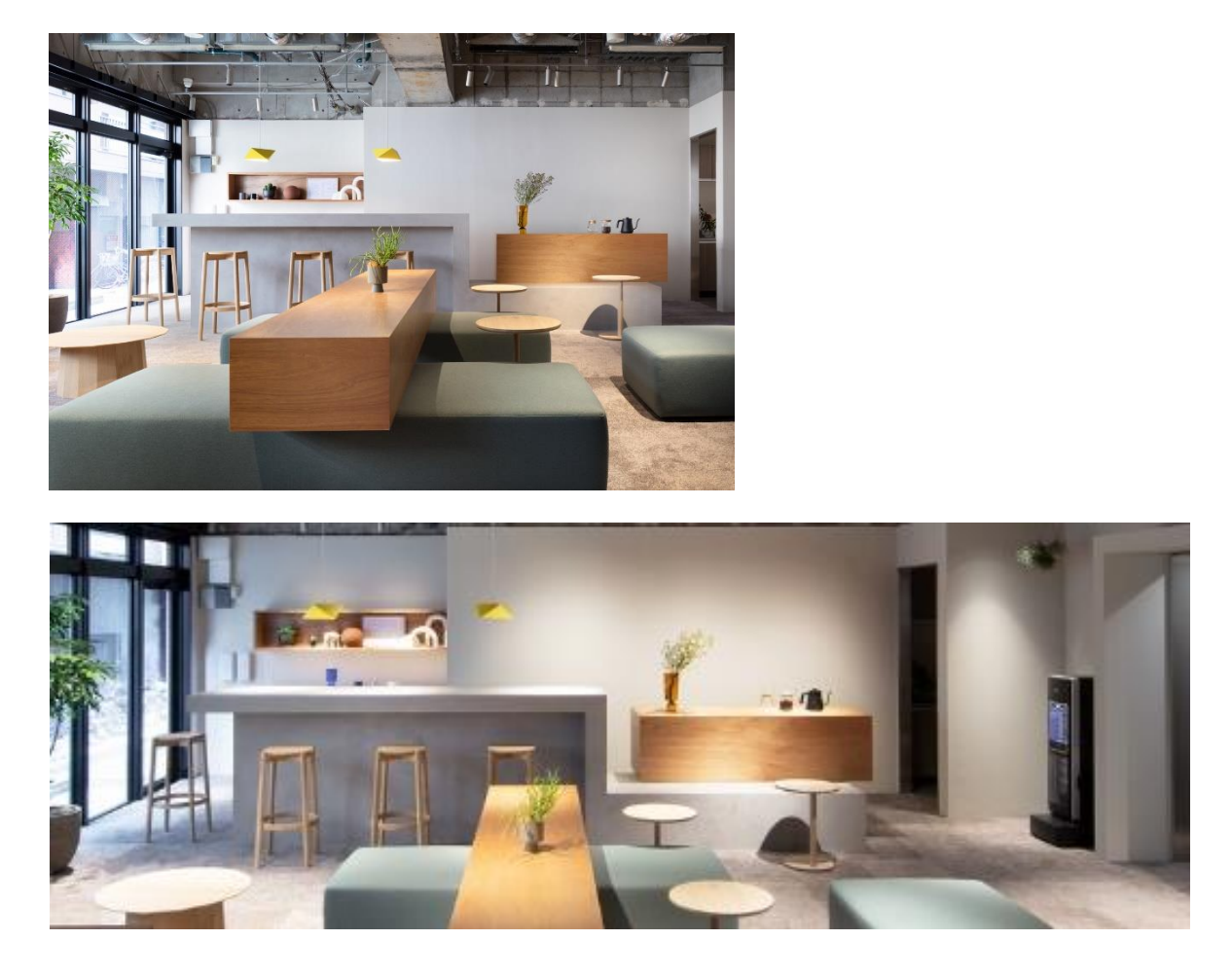

**Figura 28- Zona de estar: balcões do TOMORE zero**. *Fonte:* Archidaily

Todo esse espaço produzido com sofás e balcões de diferentes alturas tornam o espaço multifuncional, facilitando conversas espontâneas.

A passagem existente entre as duas áreas de propósitos distintos é bastante chamativa, uma vez que contém uma mesa amarela, único equipamento no interior dessa cor, e uma plataforma de tijolos para tirar os sapatos, figura 28, preparando as pessoas para o descanso na área pretendida, que remete à vida tradicional japonesa, complementada por um móvel para os mesmos.

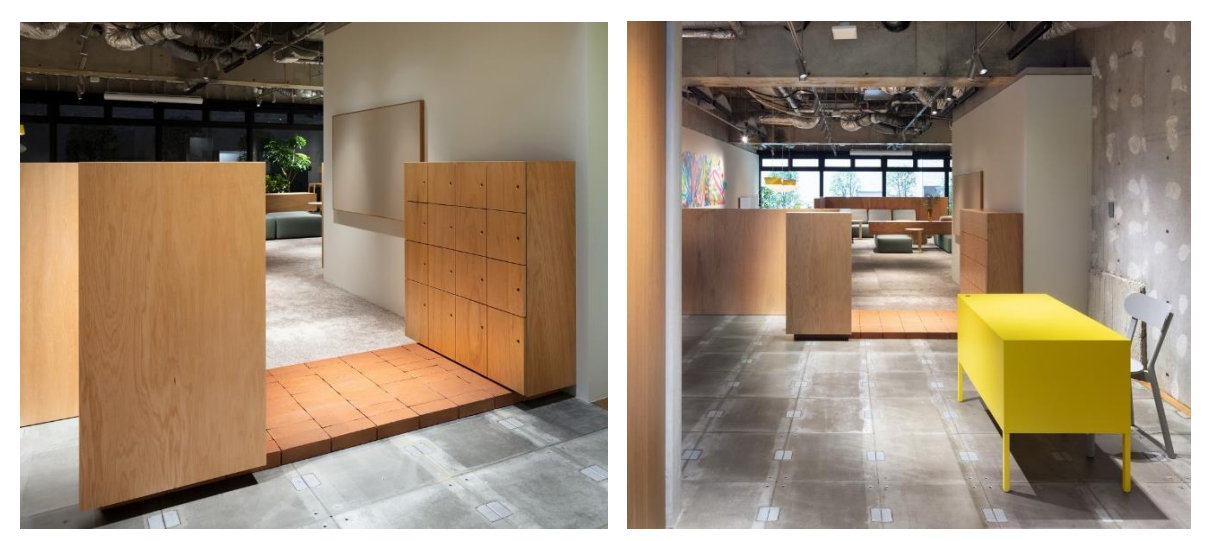

**Figura 29- Zona de passagem do TOMORE zero**. *Fonte:* Archidaily

## <span id="page-37-1"></span><span id="page-37-0"></span>**3. Capítulo II – Projeto 3.1. Conceito**

A tipologia do espaço passa pela remodelação do mesmo, mantendo o conceito de centro de explicações, uma vez que interior, para além de mal aproveitado, não transmite nenhum conforto e condições antropológicas e ergonómicas para os utilizadores, fazendo com que os mesmos não estejam focados nos objetivos que o centro oferece.

O conceito estético baseia-se num ambiente fechado, porém aberto, visto que é estritamente necessário a divisão de salas de estudo, com intuito de obter privacidade entre aulas, contudo a criação de divisórias iria tornar um espaço, que já é consideravelmente pequeno, ainda mais pequeno, por isso essas divisórias seriam de vidro para que, visualmente o espaço parecesse amplo, em conjunto com madeira que trará o conforto e melhoramento acústico.

## **3.2. Moodboards**

<span id="page-38-0"></span>Inicialmente, foi elaborado um moodboard, figura 29, com intuito de ajudar a definir o conceito do espaço e também a apresentá-lo com auxílio de materiais, texturas, paleta cromática e equipamentos que viriam a fazer parte do interior.

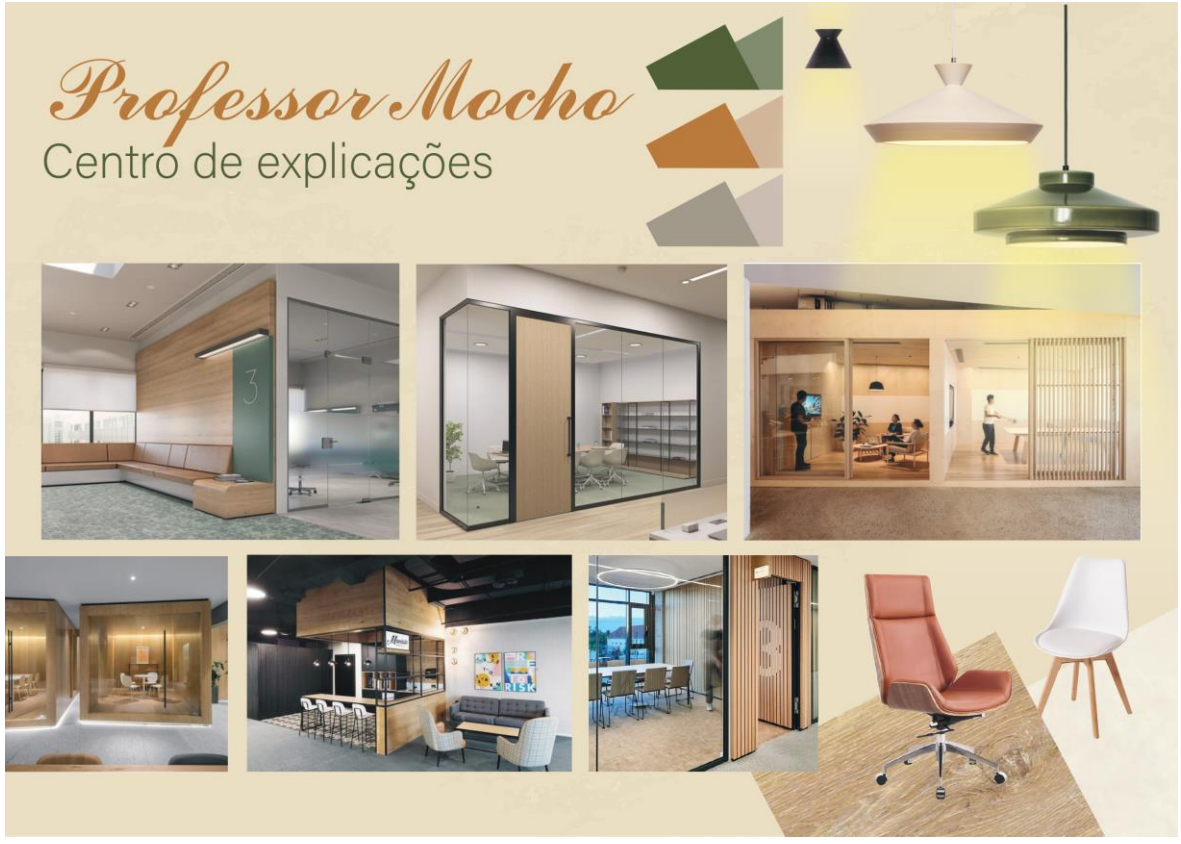

**Figura 30- Moodboard inicial.** *Fonte:* Inês Rodrigues

Com o decorrer do projeto achei necessária a realização de outro moodboard, uma vez que no anterior (figura 29), a maioria das inspirações eram demasiado idênticas e algumas perderam o sentido, visto que já não se relacionavam com o meu espaço. Por isso no segundo moodboard, figura 30, aproveitei para introduzir mais exemplos de equipamentos e diferentes inspirações.

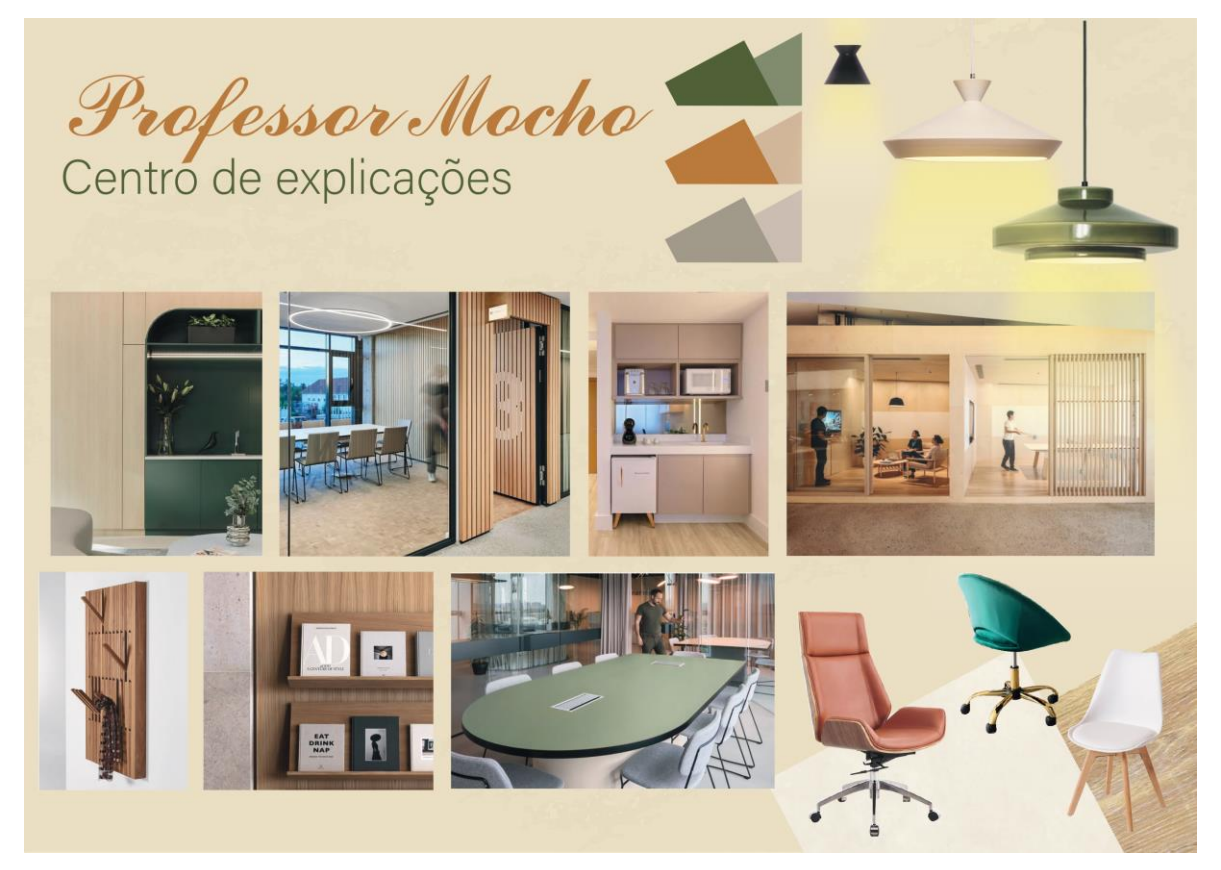

**Figura 31- Moodboard atualizado**. *Fonte:* Inês Rodrigues

## <span id="page-39-0"></span>**3.3. Legislação aplicável**

Para a realização deste projeto foi preciso analisar e aplicar legislação e decretos de lei, em vigor em Portugal, porém os centros de estudo não possuem regras próprias, por isso seguem as legislações aplicadas em espaços comerciais.

- Decreto Lei n.º 163/ 2006 de 8 de agosto – Regime da acessibilidade aos edifícios e estabelecimentos que recebem público, via pública e edifícios habitacionais – Utilizado para a definição de dimensões de corredores, escadas e instalações sanitárias para mobilidade reduzida.

- Decreto-Lei n.º 220/2008 de 12 de novembro – Regime jurídico e segurança contra incêndios em edifícios.

- Portaria n.º 1532/2008 de 29 de dezembro – Legislação de segurança contra incêndios - Utilizado para identificar a classe de materiais para garantir segurança, e ainda o índice de pessoa por metro quadrado.

## <span id="page-40-0"></span>**3.5. Desenvolvimento da proposta**

#### <span id="page-40-1"></span>**3.5.1 Propostas preliminares**

Para dar início ao projeto começou-se por eliminar a única parede que se encontrava no piso térreo, que dividia a entrada do resto do espaço, e as escadas de acesso ao piso 1, uma vez que as mesmas não possuíam as medidas recomendadas e não eram muitos seguras, devido à sua estrutura e ao seu material.

A intenção era dividir o espaço por salas de estudo, para promover privacidade e conforto acústico e fazer uma divisão para a copa, sem esquecer a zona de espera visível na figura 31, como o espaço em si já é pequeno a divisão do mesmo teria de ser subtil para que o interior não fosse parecer ainda mais fechado.

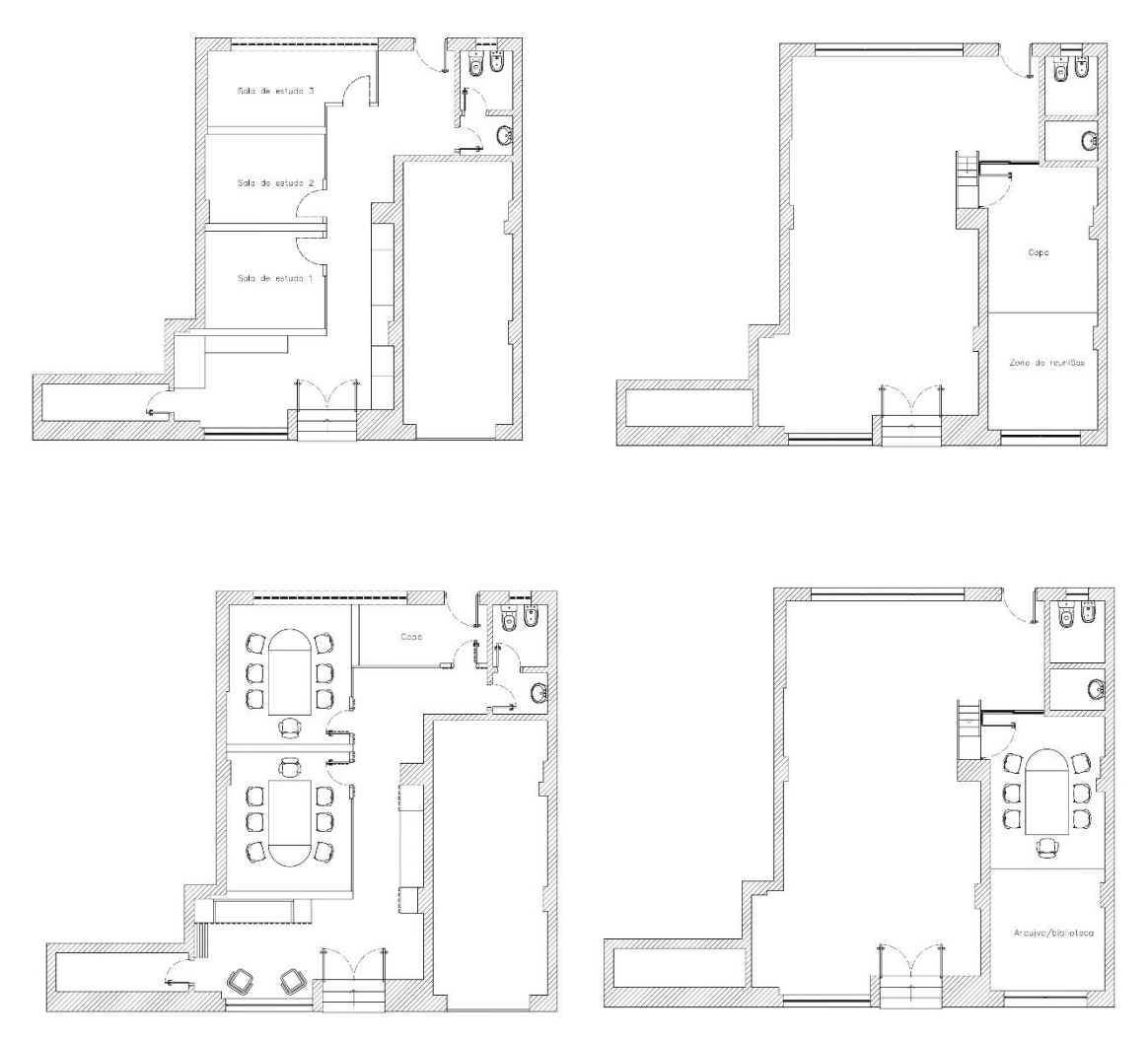

**Figura 32- Esboços de organização espacial, AutoCAD.** *Fonte:* Inês Rodrigues

Em conversa, com utilizadores do espaço, chegou-se a conclusão que não seria necessária uma divisão independente para a copa e sim um simples espaço que pudesse suportar os equipamentos precisos, como lava-louça, micro-ondas, um frigorifico pequeno e uma máquina de café e arrumação de pequenos utensílios.

Por isso a copa tornou-se numa zona de cafetaria, no piso térreo, figura 32 e 33 e para que se tornasse privativa, qualquer das opções seria resguardada por um sistema de portas batentes que se armazenam nas laterais, de modo a tornar o acesso aos equipamentos facilitado e uma divisória de ripado em madeira para o caso de as portas estarem abertas, a visibilidade dessa zona fosse menor.

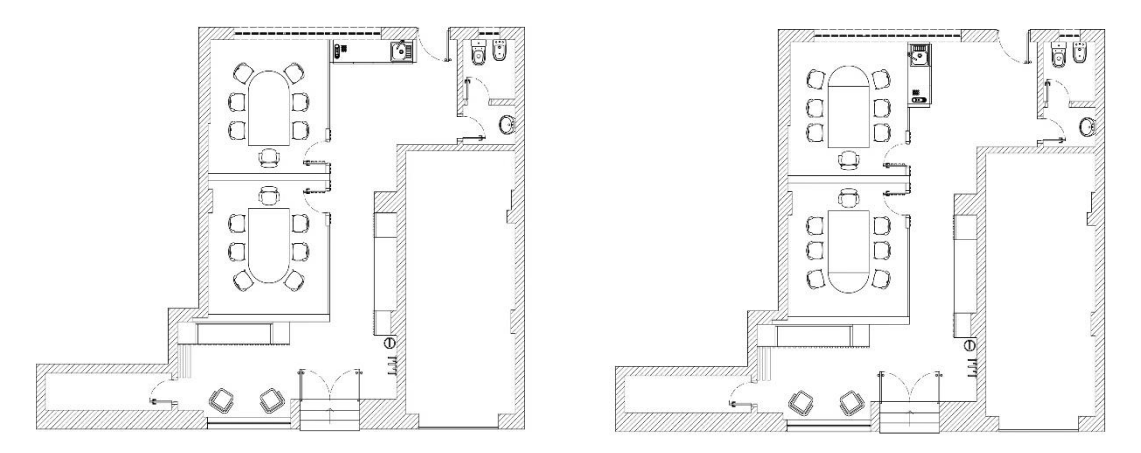

**Figura 33- Esboços da zona de cafetaria, no AutoCAD.** *Fonte:* Inês Rodrigues

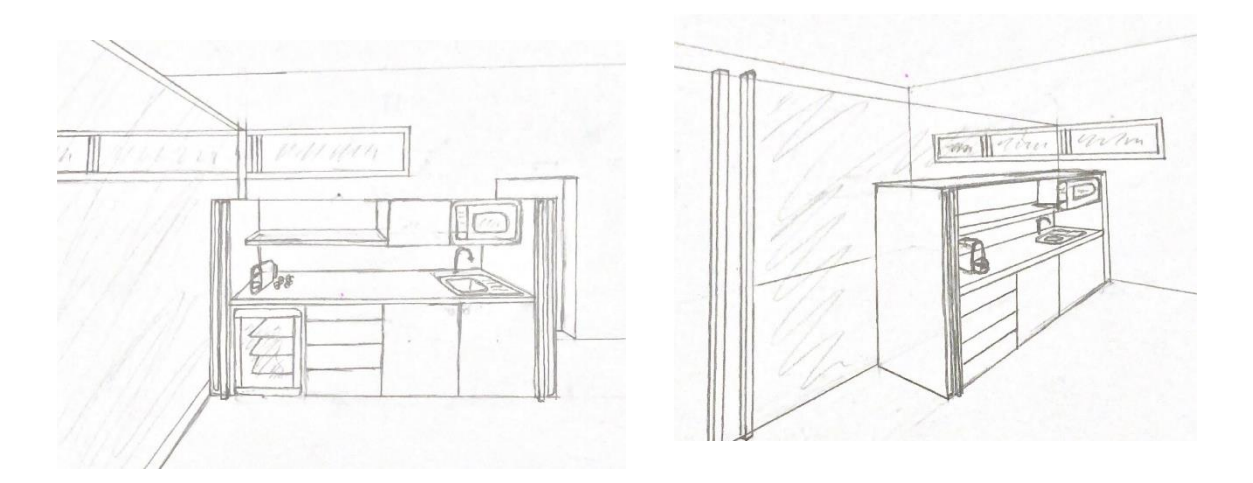

**Figura 34- Esboços da zona de cafetaria, à mão levantada.** *Fonte:* Inês Rodrigues

Contudo, ao resolver o problema das escadas, tornou-se impossível a zona da cafetaria permanecer em qualquer um dos sítios escolhidos na figura 32, devido às dimensões necessárias de passagem e utilização dos mesmos.

Posto isto, foi preciso alterar o seu lugar e de maneira que se conseguisse manter a sua privacidade a zona de cafetaria ficou junto às escadas com um ripado de

madeira a separá-las, figura 34, porém para que assim fosse, a instalação sanitária teve de ser também alterada, visto que a zona de cafetaria impossibilitava o acesso à mesma.

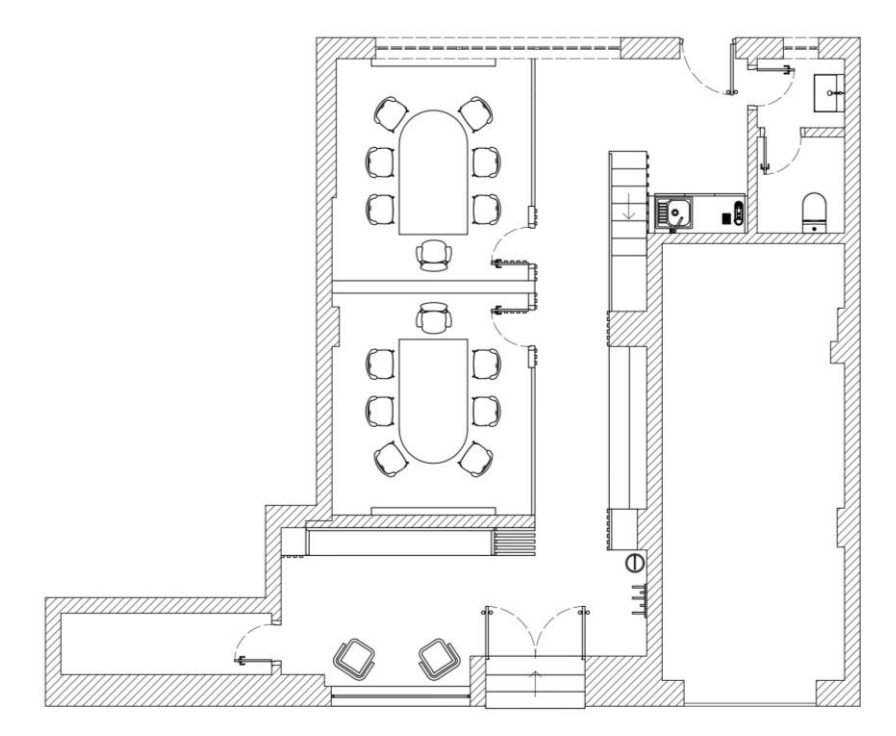

**Figura 35- Definição de zona de cafetaria e alteração de instalação sanitária**. *Fonte:* Inês Rodrigues

Com a organização de salas de estudos, zona de cafetaria e instalação sanitárias estabelecidas, no piso 1 a decisão do que a zona de impressão e a zona de espera iria conter tornou-se no seguinte passo.

Para a zona de impressão foram pensadas diversas opções, porém sempre mantendo em mente o uso do ripado, quer seja como equipamento ou como decoração, figuras 35, 36 e 37, com o objetivo de dar continuidade ao mesmo utilizado nas salas de estudo.

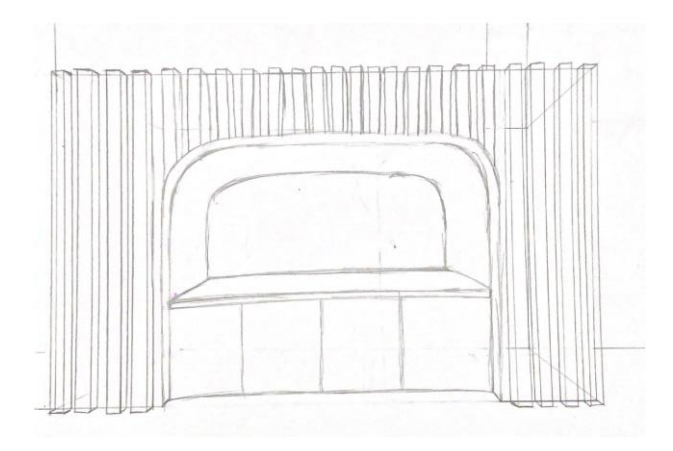

**Figura 36- Esboço da zona de impressão, à mão levantada**. *Fonte:* Inês Rodrigues

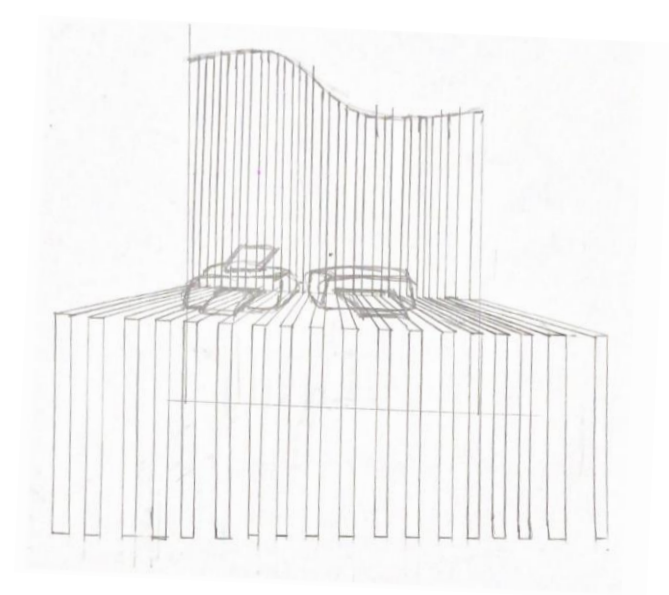

**Figura 37- Esboço da zona de impressão, à mão levantada.** *Fonte:* Inês Rodrigues

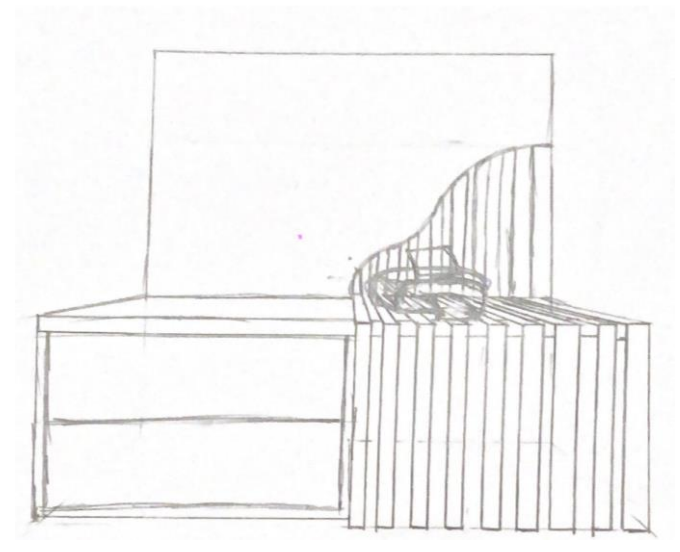

**Figura 38- Esboço da zona de impressão, à mão levantada.** *Fonte:* Inês Rodrigues

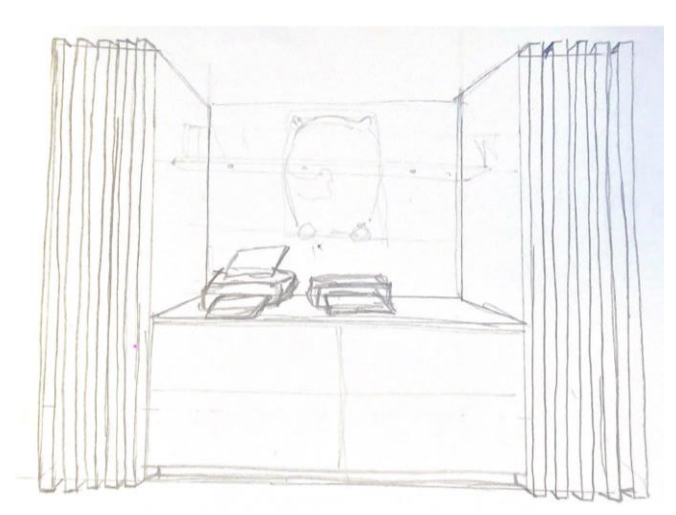

**Figura 39- Esboço da zona de impressão, à mão levantada.** *Fonte*: Inês Rodrigues

A estrutura de equipamento escolhida foi a da figura 38, que consiste no uso de um aparador como bancada para as impressoras e de arrumação no seu interior, a disposição de prateleiras em linha reta, com luzes e a utilização de um armário alto revestido com ripado, para que a zona que simétrica foi colocado ripado no pilar existente.

Já a disposição da zona de espera, uma vez que será o equipamento desenhado à medida será falado posteriormente num tópico dedicado ao mesmo.

#### <span id="page-44-0"></span>**3.5.2. Distribuição espacial e zoneamento da proposta final**

Na planta existente o objetivo inicial foi retirar a parede que separava o espaço e as escadas, de maneira a poder reestruturar o interior, com as divisórias das salas e todas as zonas precisas, por esse motivo executou-se uma planta de alterações, figura 39.

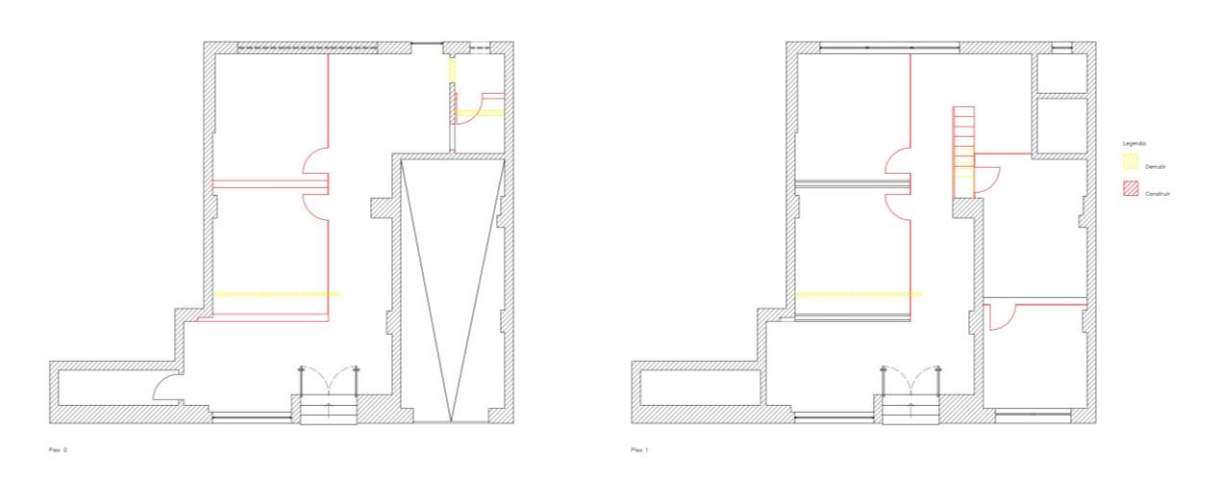

**Figura 40- Planta de alterações.** *Fonte*: Inês Rodrigues

Ao entrarmos no espaço, piso 0, figura 40, teremos a entrada, na qual à esquerda estão dispostos arrumação para guarda-chuvas e casacos, à direita a zona de espera própria para os alunos que aguardam o início das aulas ou os parentes que os vêm buscar depois das mesmas, este oferece vários assentos, lugares específicos para guardar as mochilas e disponibilidade de água, em conjunto com esta zona existe também uma bancada em ripado destinada a folhetos e anúncios relativos ao centro. Ao percorrer o corredor encontraremos a zona de impressão, de auxílio aos utilizadores, com bastante arrumação, duas salas de estudo, com capacidade para seis alunos e um professor, a zona de cafetaria e as instalações sanitárias.

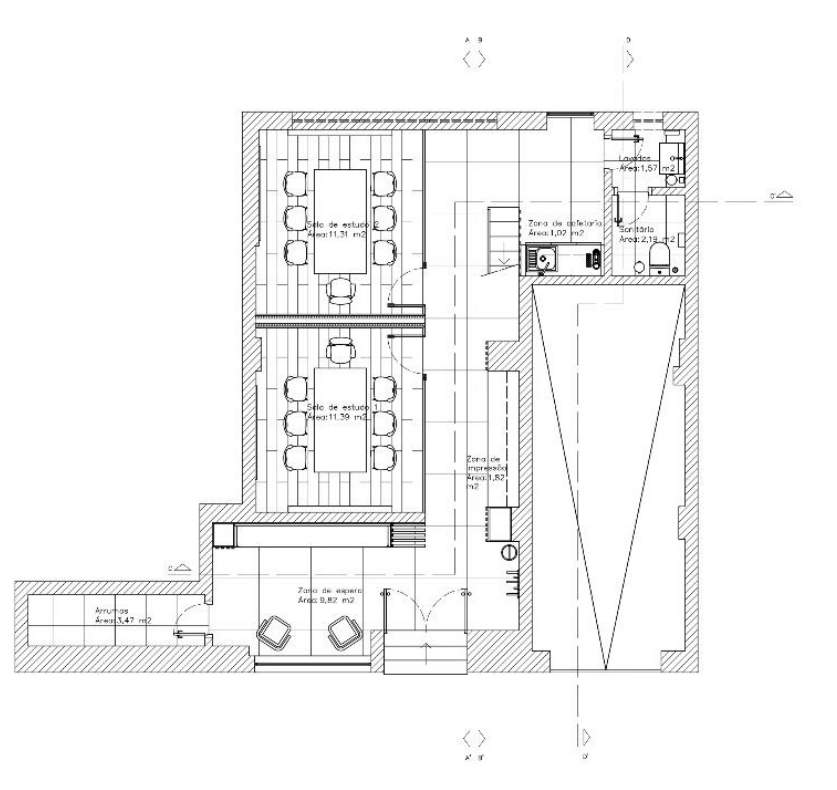

**Figura 41- Planta de apresentação: piso 0.** *Fonte*: Inês Rodrigues

O acesso ao piso 1 é feito pelas escadas que se encontram junto à cafetaria, no mesmo poderemos encontrar a terceira sala de estudo e o arquivo, em espécie de biblioteca, para os professores poderem consultar todos os livros que possuem.

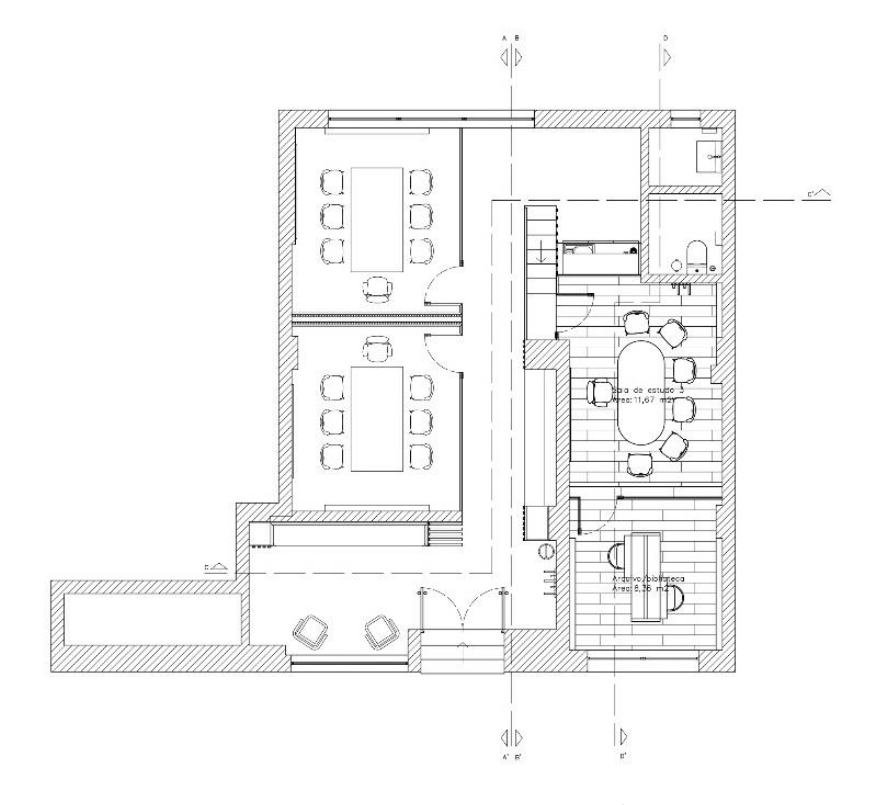

**Figura 42- Planta de apresentação: piso 1**. *Fonte*: Inês Rodrigues

Os aspetos acima mencionados, podem ser observados nos cortes AA´, BB´, CC´e DD´, figura 42, permitindo ter melhor compreensão dos espaços e a relação entre os pisos.

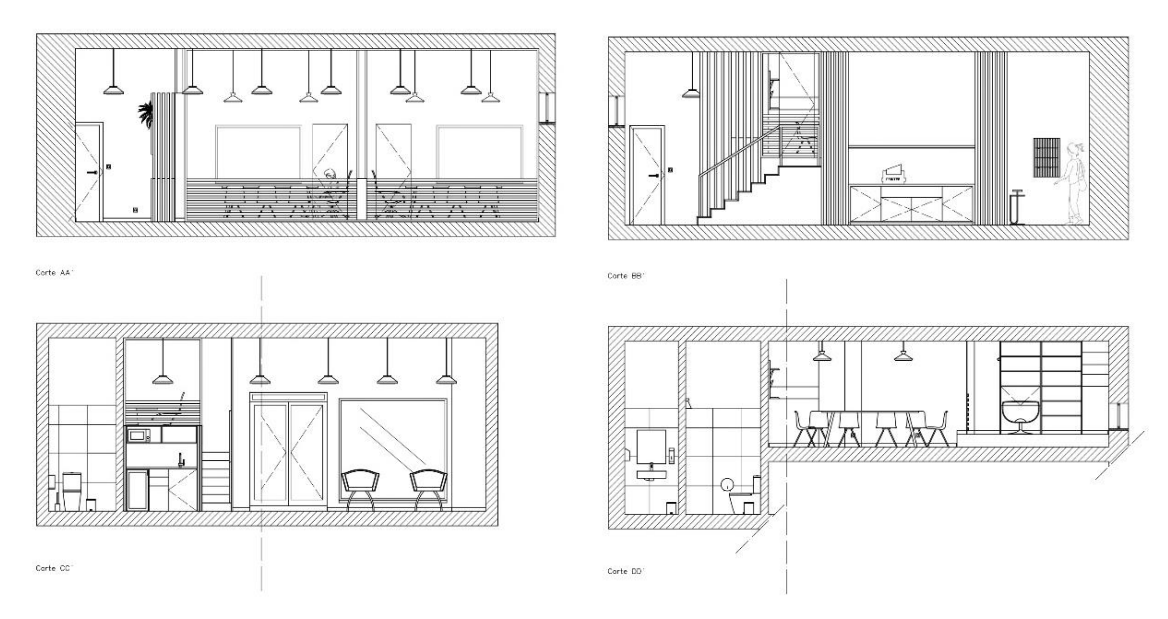

**Figura 43- Cortes AA´, BB´, CC´e DD´.** *Fonte*: Inês Rodrigues

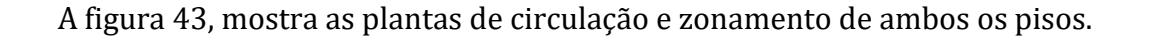

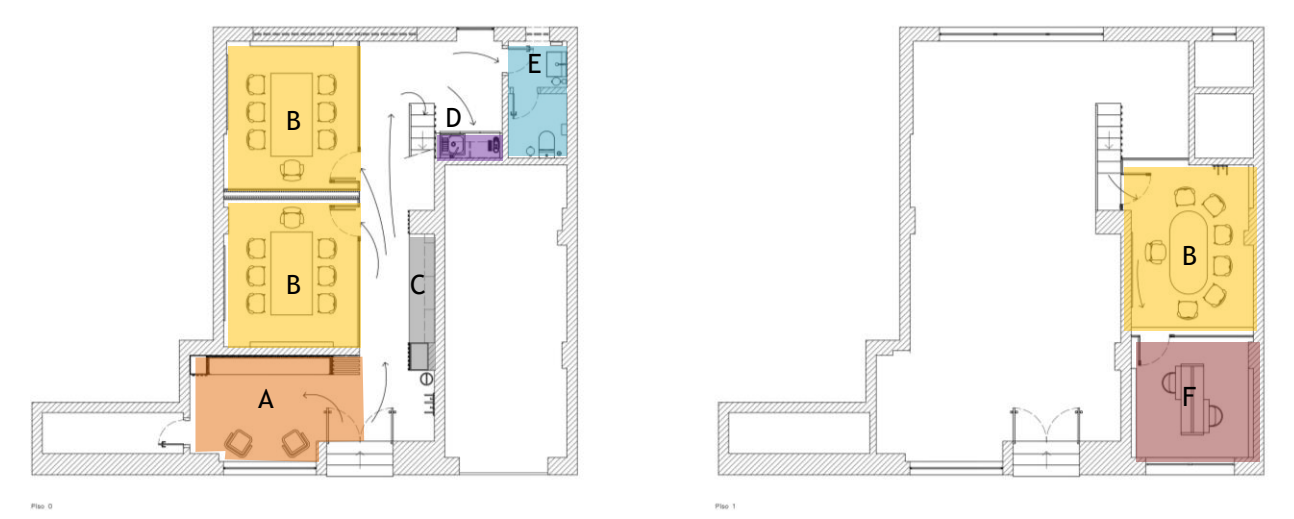

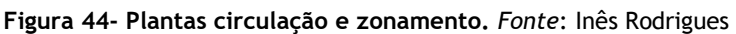

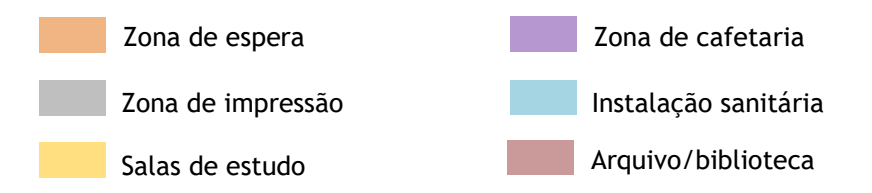

#### **A. Zona de espera**

A zona de espera é um espaço dedicado aos alunos que aguardam pelo início das aulas ou pelos parentes que os vêm buscar depois das mesmas. Esta zona é compreendida por dois cadeirões que se complementam com o equipamento desenhado à medida, uma vez que este oferece assentos em banco corrido e arrumação de mochilas, para além da disponibilidade de uma máquina de água.

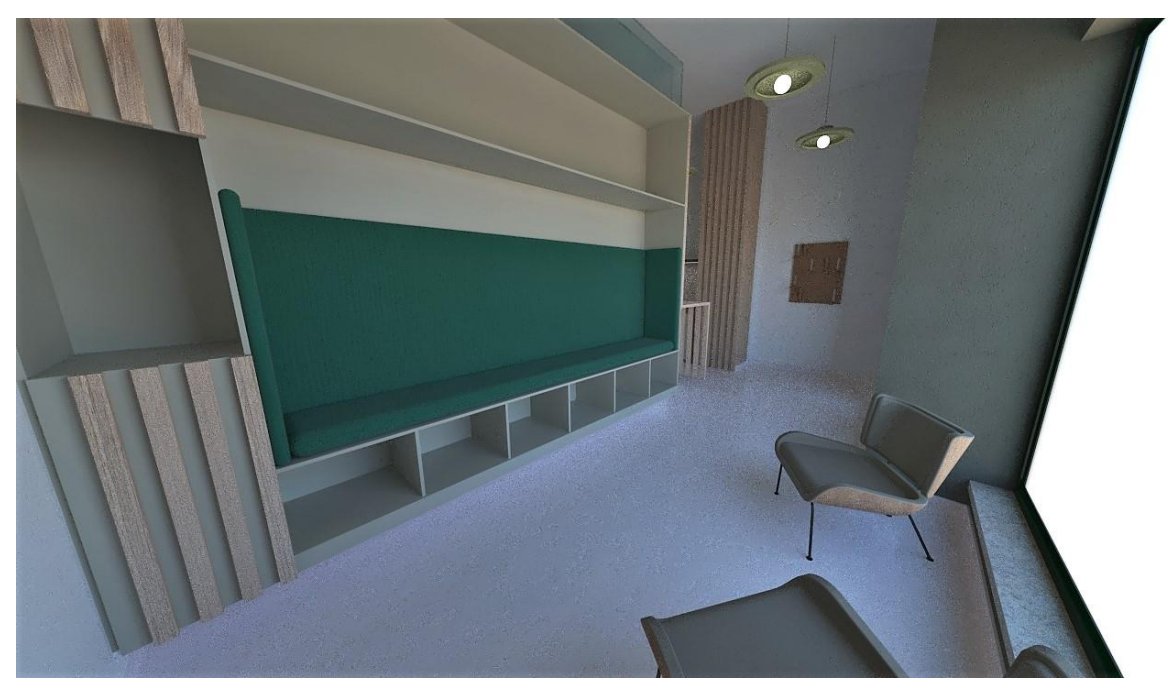

**Figura 45- Estudo de renderização: Zona da entrada.** *Fonte*: Inês Rodrigues

#### **B. Salas de estudo**

As salas de estudo contêm apenas o necessário para a execução das explicações, uma mesa retangular com capacidade para seis alunos e um professor e cadeiras para os mesmos, esses espaços são também auxiliados por um quadro branco e prateleira inclinada. Contudo a sala do piso 1 é ligeiramente diferente em termos de mobiliário, devido à largura desta ser mais estreita, foi necessário utilizar outro tipo de formato de mesa, oval, foi também acrescentado um cabide igual ao do piso 0.

Estes interiores são o ponto chave do espaço, visto que para além de serem os espaços mais precisos do centro de explicações, são também os que trazem sentido ao conceito, graças à utilização do vidro, permitindo que o objetivo de criar salas individuais fosse concretizado, sem trazer a sensação de espaços fechados.

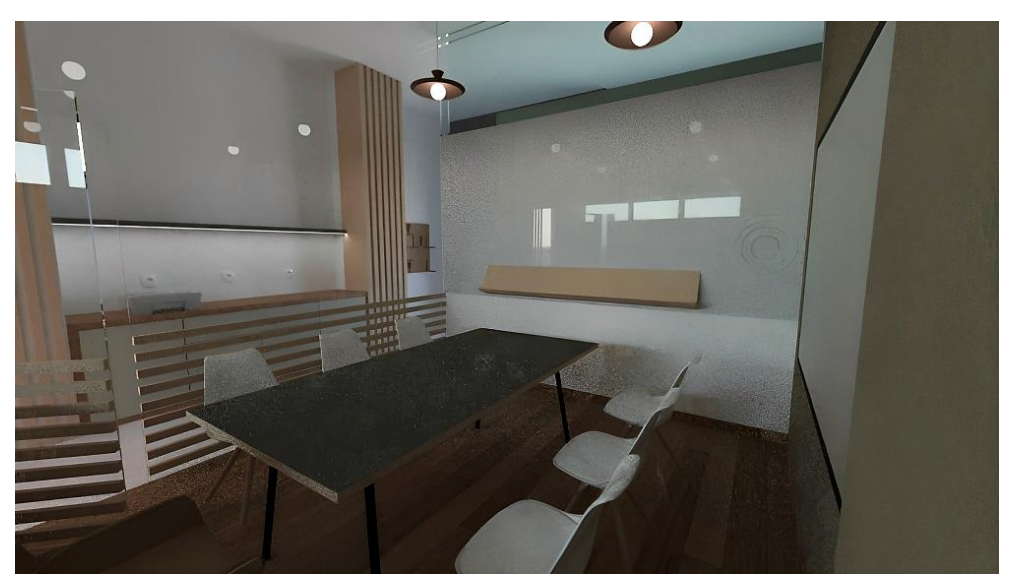

**Figura 46- Estudo de renderização: Sala de estudo 1.** *Fonte*: Inês Rodrigues

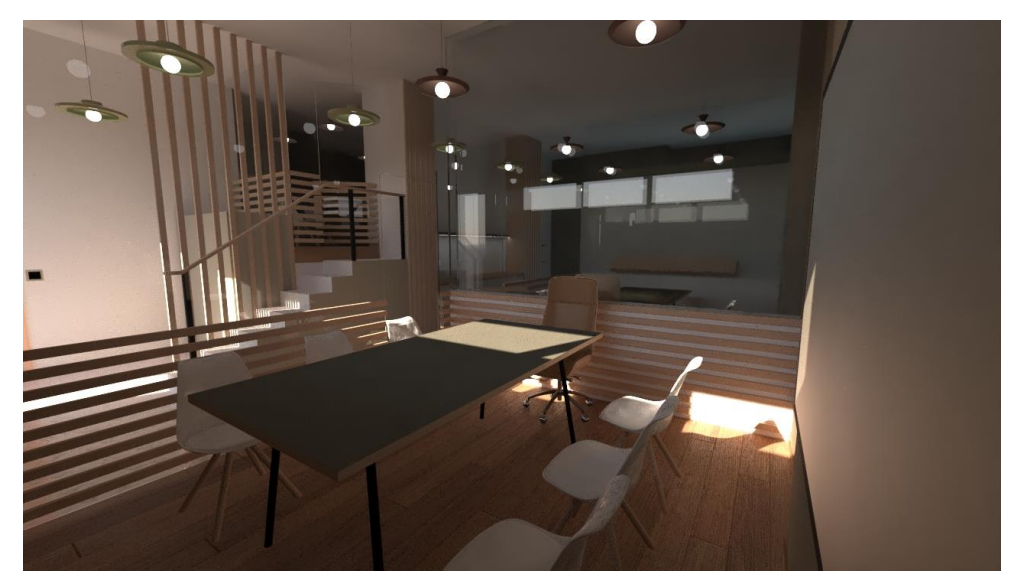

**Figura 47- Estudo de renderização: Sala de estudo 2.** *Fonte*: Inês Rodrigues

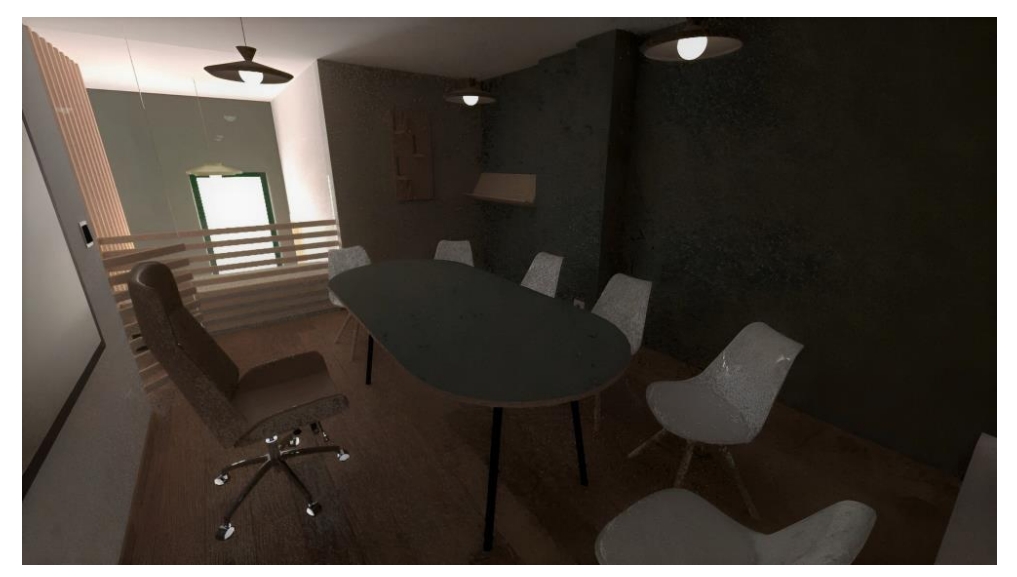

**Figura 48- Estudo de renderização: Sala de estudo 3**. *Fonte*: Inês Rodrigues

#### **C. Zona de impressão**

A zona de impressão é uma pequena área inserida no corredor, com intuito de auxiliar professores e alunos, este contém impressora, um aparador com arrumação de gavetas e armários de portas em conjunto com um armário alto e prateleiras.

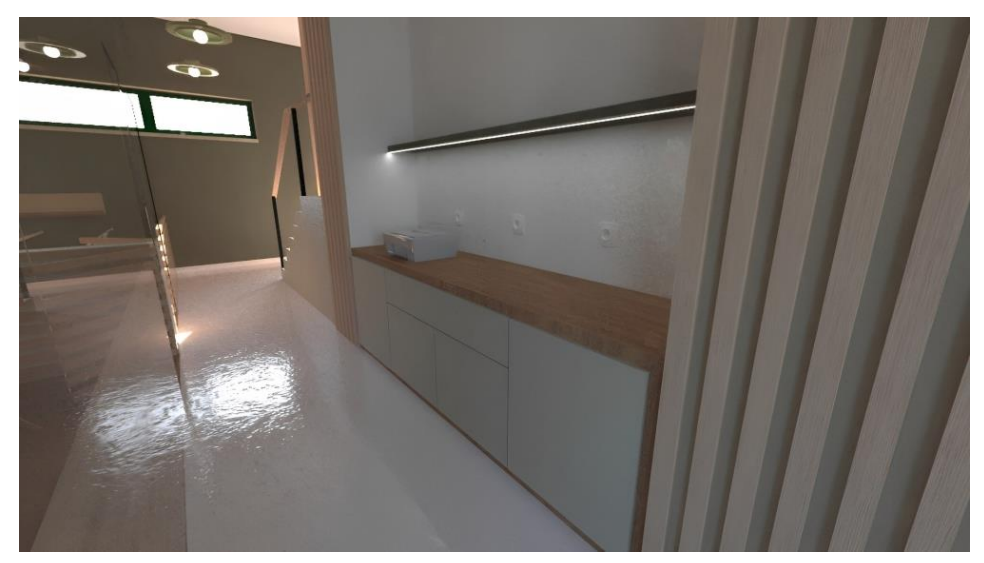

**Figura 49- Estudo de renderização: Zona de impressão.** *Fonte*: Inês Rodrigues

#### **D. Zona de cafetaria**

A zona de cafetaria é reservada aos professores, uma vez que são utilizadores que passam mais tempo no espaço, e por isso precisam de uma pequena área, com equipamentos de aquecimento e refrigeração de alimentos, com lavagem e arrumação de pequenos utensílios e outros equipamentos pertinente, como máquina de café.

Esta encontra-se numa zona de pouco acesso referente aos alunos, dando-lhe a privacidade essencial, porém a passagem dos mesmos não é inevitável, já que para aceder as instalações sanitárias é preciso passar pela zona de cafetaria, este módulo encontra-se dentro de um sistema de portas, que ao abrirem são arrumadas nas laterais.

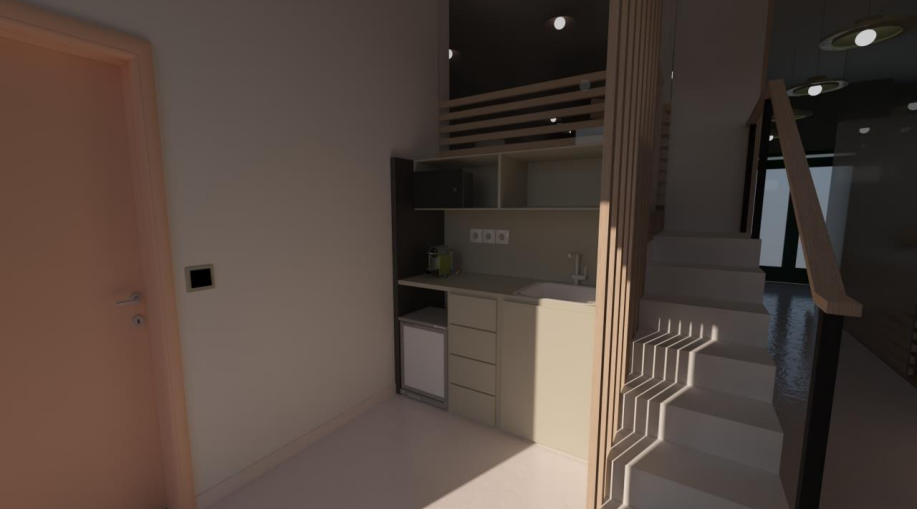

**Figura 50- Estudo de renderização: Zona de cafetaria.** *Fonte*: Inês Rodrigues

#### **E. Instalação sanitária**

A instalação sanitária compreende-se em duas divisões, o lavabo, área destinada à lavagem de mãos, por essa razão o espaço contém com todos os equipamentos precisos para a sua função como lavatório e dispensador de sabão e os complementares, como dispensador de papel toalha, cesto do lixo e espelho, a segunda divisão, o sanitário, é a área mais privativa, visto que é onde são feitas as necessidades, por isso o espaço é equipado com sanita e tudo o que pode auxiliar, como porta rolo, cesto do lixo e piaçaba.

A divisão destas duas áreas permite que sejam ambas utilizadas em simultâneo e independentemente, sem ter se esperar pela saída de alguém.

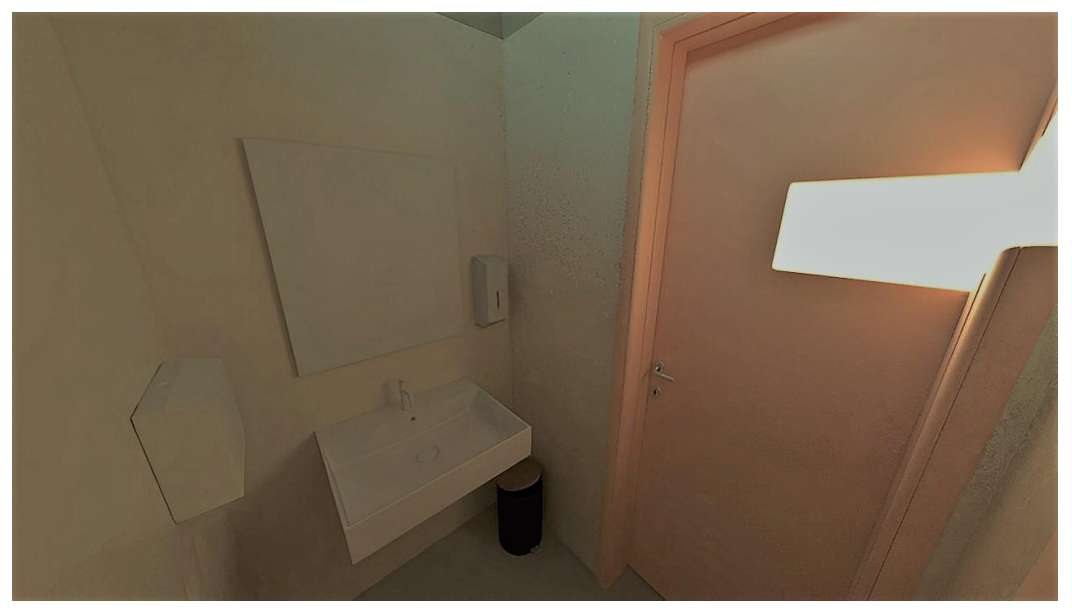

**Figura 51- Estudo de renderização: Lavabos.** *Fonte*: Inês Rodrigues

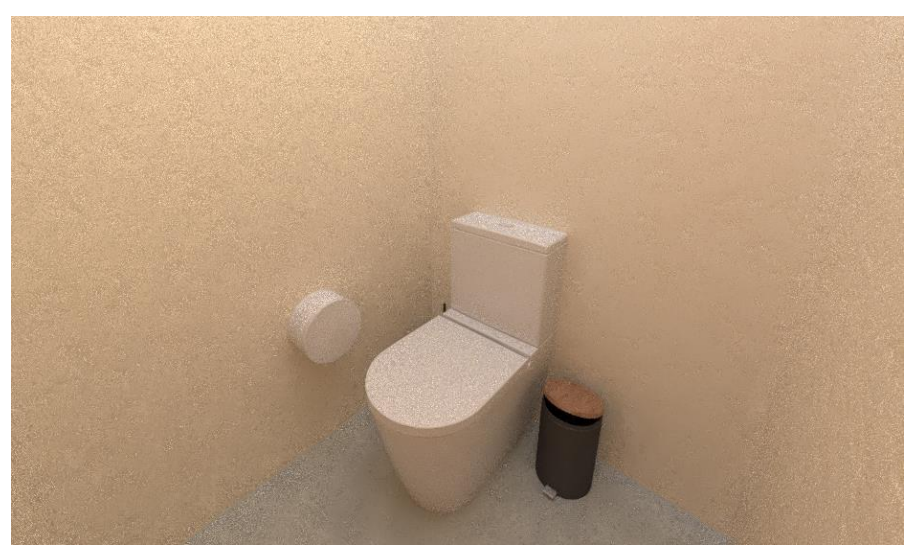

**Figura 52- Estudo de rederização: Sanitário.** *Fonte*: Inês Rodrigues

#### **F. Arquivo / biblioteca**

O arquivo, em espécie de biblioteca, foi um espaço que surgiu devido à sobra de um interior, com uma área boa, logo decidiu-se fazer uma espécie de arquivo de todos os livros e manuais que o centro possui, mas com a possibilidade de servir também de biblioteca, podendo, dentro do espaço, consultá-los e tirar apontamentos.

O espaço contém nas paredes laterais prateleiras inclinadas para livros/manuais de com mais procura, estantes para os restantes livros, duas mesas rebatíveis, incorporadas nas estantes e duas cadeiras.

Esta divisão é também feita pelo uso do vidro, pelas mesmas razões anteriormente mencionadas e de modo a manter a continuidade.

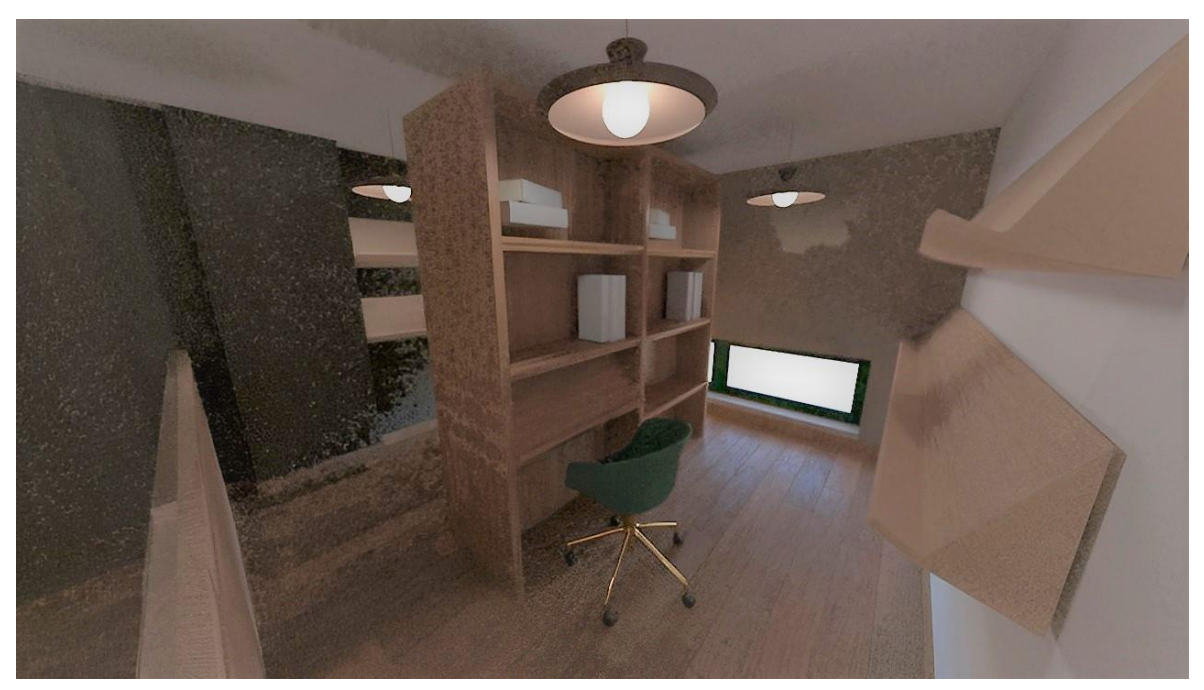

**Figura 53- Estudo de renderização: Arquivo/ biblioteca**. *Fonte*: Inês Rodrigues

#### <span id="page-51-0"></span>**3.5.3. Materiais e acabamentos gerais**

Em termos de materiais, como já referido as estruturas de vidro, figura 53, foram escolhidas de maneira a proporcionar ao espaço a realização de divisórias, que não transmitissem a sensação de fechado, contudo para que as salas pudessem ter um pouco de privacidade, maior resistência ao choque e melhoramento acústico, o uso do ripado, figura 54, nos seus interiores é também algo notório, este material tem continuidade nas diversas zonas do centro, servindo de equipamento, como na bancada de folhetos da entrada, de divisória, na zona da cafetaria e de decoração na zona de impressão, dando ao espaço a sensação de conforto e aconchego.

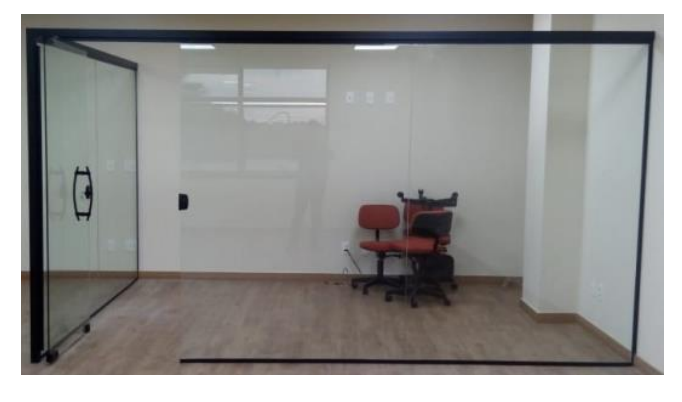

**Figura 54- Divisória de vidro temperado.** *Fonte*: Grupo JS vidros

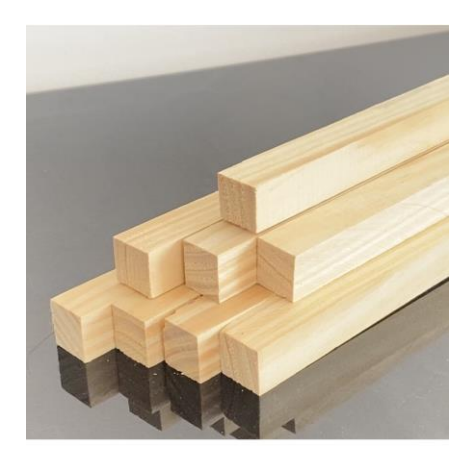

**Figura 55- Ripado de madeira pinho.** *Fonte*: Leroy Merlin

Os pavimentos escolhidos são, no geral, em tons claros e bejes, figuras 55-57, com objetivo de não serem o ponto crucial do interior, à exceção do pavimento selecionado para as salas, figura 58, estes servem também para delimitar os diferentes espaços.

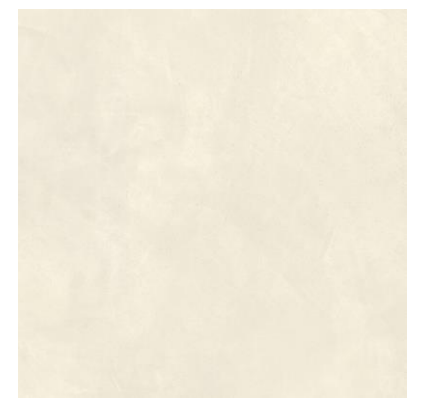

**Figura 56- Pavimento cerâmico, Kerlite Cement Project, 00 CEM (P1).** *Fonte*: Margres

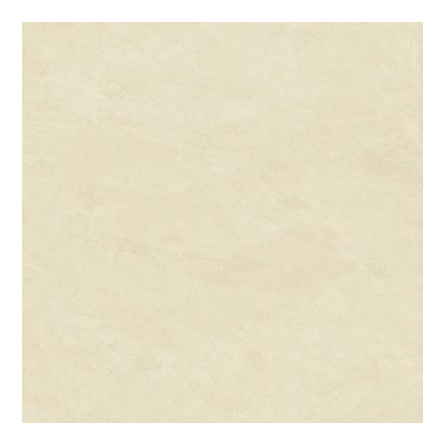

**Figura 59- Pavimento cerâmico, Concept, White (P4).** *Fonte*: Margres

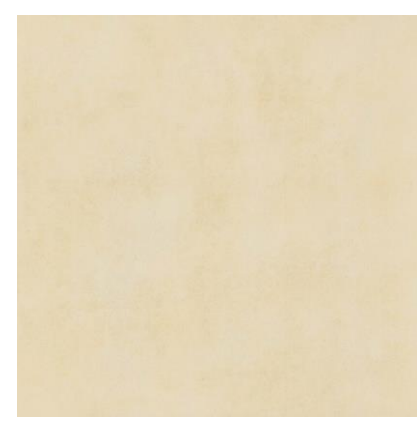

**Figura 57- Pavimento cerâmico, Extreme, Extra White (P2).** *Fonte*: Margres

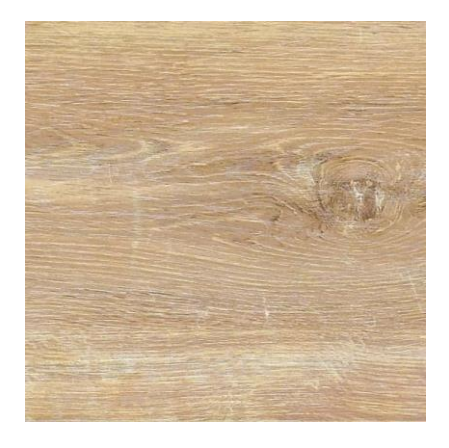

**Figura 58- Pavimento cerâmico, Kerlite Forest, Rovere (P3).** *Fonte*: Margres

Através das plantas de pavimentos, figura 59, é possível verificar que o pavimento P1, Kerlite Cement Project, de tonalidade 00 CEM é utilizado no corredor, o P2, Extreme, de tonalidade Extra White nos arrumos, o P3, Kerlite Forest, de tonalidade Rovere nas salas e arquivo, e o P4, Concept, de tonalidade White na instalação sanitária. Todos os pavimentos são da marca Margres.

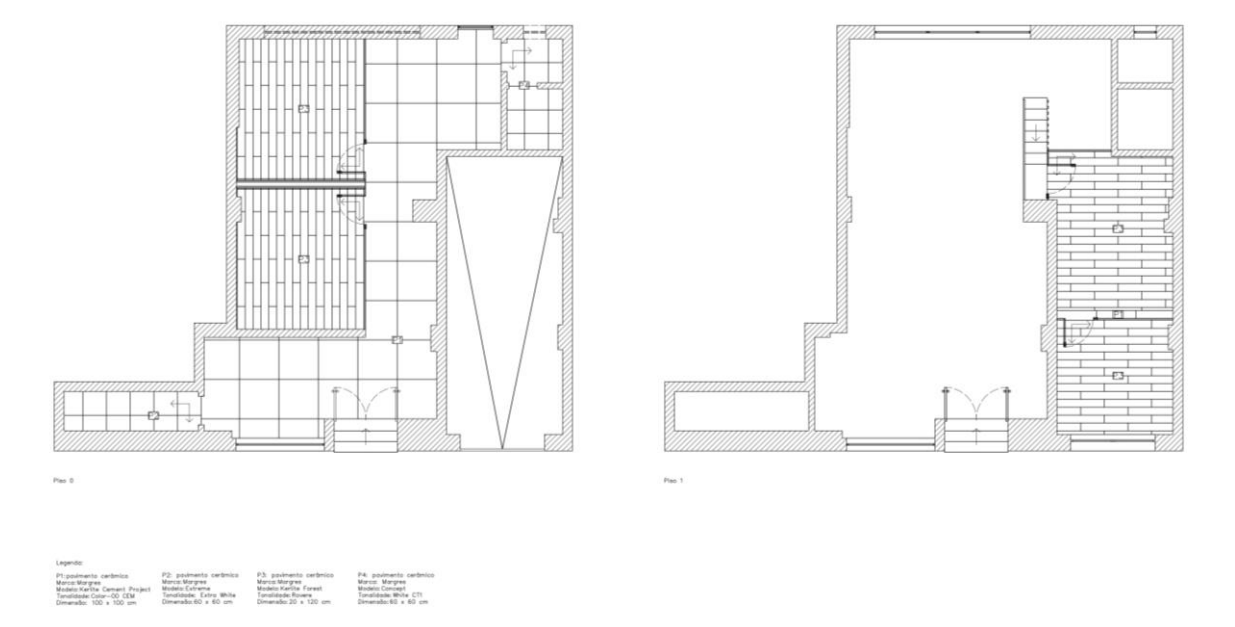

**Figura 60- Plantas de pavimentos.** *Fonte*: Inês Rodrigues

Para as paredes decidi utilizar maioritariamente o branco puro, figura 60, de modo a não sobrecarregar o espaço, contudo tenciono utilizar o tez de pêssego, figura 61, e o verde zen, figura 62 em algumas paredes, com o objetivo de interligar as paredes com o mobiliário. As únicas paredes que têm revestimento cerâmico, figura 63, são as da instalação sanitária.

![](_page_53_Figure_5.jpeg)

#### <span id="page-54-0"></span>**3.5.4. Cores e mobiliário**

A paleta de cores é crucial num projeto de interiores, desde as sensações que as mesmas podem provocar aos utilizadores do espaço até à harmonia, conseguida pela combinação das tonalidades.

Visto que o meu projeto se trata de um centro de explicações investiguei as seriam as cores que pudessem transmitir energia e esperança, estimulando a criatividade e sucesso, chegando à conclusão de que estas seriam o laranja e o verde, já utilizadas no espaço, porém muito vivas.

O mobiliário tornou-se num dos pontos onde a presenta dessas cores são predominantes em mistura com mobiliário branco e detalhes de madeira (figura 64).

![](_page_54_Picture_5.jpeg)

**Figura 65- Mobiliário utilizado nas salas de estudo**. *Fonte*: Marcas diversas

#### <span id="page-54-1"></span>**3.5.5. Iluminação**

A iluminação é também algo importante no que toca na continuação da harmonia do interior, por isso decidi dar continuação à paleta cromática nestes elementos.

São utilizados três tipos de luminárias, pendentes, de parede e integrada, sendo dois modelos de pendentes diferentes (figura 65). A sua colocação difere do espaço que a mesma pretende iluminar (figura 66), as pendentes de menor dimensão nas salas e no arquivo, as pendentes de maior dimensão no corredor, as de parede na instalação sanitária e nos arrumos e a integrada na zona de impressão, com o intuito de dar suporte luminoso a essa área.

Para determinar quantos seriam necessários por zona, foi preciso elaborar os cálculos de iluminação artificial, que podem ser consultados no apêndice 2: Estratégias de Iluminação Artificial: Cálculos.

![](_page_55_Picture_1.jpeg)

**Figura 66- Luminárias utilizados no espaço.** *Fonte*: Marcas diversas

![](_page_55_Figure_3.jpeg)

**Figura 67- Planta de iluminação e tomadas piso 0 e piso 1**. *Fonte*: Inês Rodrigues

#### <span id="page-55-0"></span>**3.5.6. Equipamento desenhado à medida**

O equipamento que decidi desenvolver foi a estrutura utilizada na zona de espera, este equipamento é pensado para os alunos que frequentam o espaço, nesse sentido o mesmo teria de conter assentos e arrumação especifica para mochilas, de modo que as mesmas não ficassem espalhadas pelo chão. Posto isto foram elaborados alguns esboços à mão levantada, (figuras 67 e 68).

![](_page_55_Picture_7.jpeg)

**Figura 68- Esboço do equipamento**, à mão levantada. *Fonte*: Inês Rodrigues

![](_page_56_Figure_1.jpeg)

**Figura 69- Esboço do equipamento, à mão levantada**. *Fonte*: Inês Rodrigues

Através dos esboços anteriores ficou frisado que se poderia aproveitar o espaço debaixo do banco, para o arrumo de mochilas (figura 69), podendo usufruir do restante espaço para outras funções, como armazenamento de uma máquina de água e uma bancada para folhetos. De modo a construir o equipamento foi necessário a elaboração de desenhos técnicos de produção, conjunto e aproveitamento de chapa, que podem ser consultados no apêndice 1: desenhos técnicos.

![](_page_56_Picture_4.jpeg)

**Figura 70- Esboço do equipamento, à mão levantada.** Fonte: Inês Rodrigues

De modo que a sua realização se tornasse mais realista, o equipamento foi reproduzido em 3D (figura 70), onde se pode verificar materiais e texturas utilizadas.

![](_page_57_Picture_2.jpeg)

**Figura 71- Simulação 3D.** *Fonte*: Inês Rodrigues

## <span id="page-57-0"></span>**4. Conclusão**

Com a realização deste projeto concluo que graças ao mesmo pus à prova todas as minhas capacidades e expus todo o conhecimento adquirido ao longo da licenciatura, sendo assim o projeto mais desafiante e exigente de todo o curso, visto ser o mais completo em termos de peças desenhadas e peças escritas, e por ser a primeira vez que projeto um espaço educacional.

O projeto começou pelo levantamento dos desenhos técnicos, uma vez que o espaço só me forneceu apenas uma planta do mesmo em PDF e desatualizada, de seguida pesquisei por espaços semelhantes, contudo há uma grande falta de projetos de centros de explicações, foquei-me em co-workings que seguiam uma linguagem idêntica com a que pretendia seguir, foi feito também um levantamento de necessidades e de funções do centro, com o objetivo de realizar um interior que correspondesse ao que é preciso para que o centro funcionasse nas melhores condições. De seguida passei à execução do moodboard e definição de conceito, contudo, com o tempo, achei necessária a realização de outro moodboard que demonstrasse melhor o meu conceito e equipamentos. Posteriormente procedi aos esboços, em AutoCAD, da organização espacial, chegando assim à proposta final, onde escolhi materiais, equipamentos e acabamentos do interior. Em conjunto entrei em detalhes finais nos desenhos técnicos e na realização da simulação 3D. Todo este trabalho é detalhado no presente relatório, onde é explicado todas as barreiras encontradas e as opções tomadas ao longo do projeto, bem como a visualização de imagens e esboços.

Em suma, foi um projeto árduo e desafiante, mas cativante, contudo a finalização do projeto correspondeu às minhas expectativas iniciais.

## <span id="page-58-0"></span>**5. Referências bibliográficas**

Caballero, P. (2019, 20 de abril). *Escritório Poblenou / estudio COA*. ArchDaily Brasil.

Disponível em: [https://www.archdaily.com.br/br/913893/escritorio-poblenou-estudio](https://www.archdaily.com.br/br/913893/escritorio-poblenou-estudio-coa)[coa](https://www.archdaily.com.br/br/913893/escritorio-poblenou-estudio-coa)

*El color y la luz definen la nueva escuela de inglés What's Up de Barcelona diseñada por Isabel López Vilalta*. (s.d.).

Disponível em: [https://noticias.infurma.es/Articulos/360850-color-luz-definen](https://noticias.infurma.es/Articulos/360850-color-luz-definen-escuela-ingles-What-s-Up-Barcelona-disenada-Isabel-Lopez-Vilalta.html)[escuela-ingles-What-s-Up-Barcelona-disenada-Isabel-Lopez-Vilalta.html](https://noticias.infurma.es/Articulos/360850-color-luz-definen-escuela-ingles-What-s-Up-Barcelona-disenada-Isabel-Lopez-Vilalta.html)

Caballero, P. (2019, 20 de abril). *Escritório Poblenou / estudio COA*. ArchDaily Brasil.

Disponível em: [https://www.archdaily.com.br/br/913893/escritorio-poblenou-estudio](https://www.archdaily.com.br/br/913893/escritorio-poblenou-estudio-coa)[coa](https://www.archdaily.com.br/br/913893/escritorio-poblenou-estudio-coa)

## <span id="page-58-1"></span>**6. Bibliografia**

*Centro de explicações: Será que serve só para estudar?* (s.d.). Centro de Desenvolvimento em Telheiras - Ser Mais.

Disponível em: [https://centrosermais.com/centro-de-explicacoes-local-fazer](https://centrosermais.com/centro-de-explicacoes-local-fazer-trabalhos/)[trabalhos/](https://centrosermais.com/centro-de-explicacoes-local-fazer-trabalhos/)

*Centro de explicações: Como pode ajudar no desempenho escolar?* (s.d.). Academia Veni Vidi Vici.

Disponível em: [https://www.academiavvv.com/centro-de-explicacoes-pode-ajudar](https://www.academiavvv.com/centro-de-explicacoes-pode-ajudar-no-desempenho-escolar/)[no-desempenho-escolar/](https://www.academiavvv.com/centro-de-explicacoes-pode-ajudar-no-desempenho-escolar/)

*Centros de explicação e explicadores privados não têm regulamentação em Portugal*. (s.d.). Observador.

Disponível em: [https://observador.pt/2021/09/20/centros-de-explicacao-e](https://observador.pt/2021/09/20/centros-de-explicacao-e-explicadores-privados-nao-tem-regulamentacao-em-portugal/)[explicadores-privados-nao-tem-regulamentacao-em-portugal/](https://observador.pt/2021/09/20/centros-de-explicacao-e-explicadores-privados-nao-tem-regulamentacao-em-portugal/)

## <span id="page-59-1"></span><span id="page-59-0"></span>**6. Apêndices 6.1. Apêndice 1: Desenhos técnicos**

![](_page_59_Picture_53.jpeg)

![](_page_59_Figure_3.jpeg)

**Figura 72- Equipamento: Desenho de conjunto e axonometria.** *Fonte*: Inês Rodrigues

![](_page_59_Figure_5.jpeg)

**Figura 73- Equipamento: Desenho peça a peça e axonometria explodida.** *Fonte*: Inês Rodrigues

![](_page_60_Figure_1.jpeg)

Figura 74- Equipamento: Desenho peça a peça e axonometria explodida. Fonte: Inês Rodrigues

![](_page_60_Figure_3.jpeg)

![](_page_60_Figure_4.jpeg)

Aglomerado laminado branco: Covema<br>16mm

Aglomerado laminado branco: Covema<br>16mm

44 **Figura 75- Equipamento: Aproveitamento de chapa.** *Fonte*: Inês Rodrigues

Sistema de iluminação: direto

### <span id="page-61-0"></span>**6.2. Apêndice 2: Estratégias de Iluminação Artificial: Cálculos**

Para colocar a iluminação, em cada espaço, foram efetuados os seguintes cálculos:

#### <span id="page-61-1"></span>**6.2.1 Piso 0**

Zona de espera

![](_page_61_Picture_126.jpeg)

 $S = C x L = 4.07 x 2.35 = 9.57 m<sup>2</sup>$  $K = (C \times L) / (C + L) / hu$  $K = (4.07 \times 2.35) / (4.07 + 2.35) / 3$  $K = 9,57 / 6,42 / 3$  $K = 0,50$  $K \approx 0,60$  $μ = 51%$  $\Phi t = E \times S \times (d/\mu)$  $\Phi$ t = 500 x 9,57 x (0,88/0,51)  $\Phi t = 500 \times 9,57 \times 1,73$  $Φt = 8278,1$ N = 8278,1 / 2452 N = 3,38 ≈ **3 lâmpadas**

#### **Corredor**

#### **Dados:**

C (comprimento): 9,63m L (largura): 1,8m Pé direito: 3,60m Hu: 3m E (iluminância recomendada): 500 lux D (fator de depreciação): 0,88 (limpo)

## **Coeficiente de reflexão dos revestimentos:**

Teto: 0,85 Paredes: 0,80 Plano de trabalho: 0,80

**Iluminação proposta:**

Fluxo luminoso: 2452 Sistema de iluminação: direto

 $S = C x L = 9.63 x 1.8 = 17.33 m<sup>2</sup>$  $K = (C \times L) / (C + L) / hu$  $K = (9,63 \times 1,8) / (9,63 + 1,8) / 3$  $K = 17,33 / 11,43 / 3$  $K = 0,51$  $K \approx 0,60$  $μ = 51%$  $\Phi t = E \times S \times (d/\mu)$  $\Phi$ t = 500 x 17,33 x (0,88/0,51)  $\Phi t = 500 \times 17,33 \times 1,73$  $Φt = 14990,45$ N = 14990,45 / 2452 N = 6,11 ≈ **6 lâmpadas**

#### Corredor da zona de cafetaria

#### **Dados:**

C (comprimento): 1,63m L (largura): 2,82m Pé direito: 3,60m Hu: 3m E (iluminância recomendada): 500 lux D (fator de depreciação): 0,88 (limpo)

## **Coeficiente de reflexão dos revestimentos:** Teto: 0,85 Paredes: 0,80 Plano de trabalho: 0,80

**Iluminação proposta:**

Fluxo luminoso: 2452

Sistema de iluminação: direto

# $S = C x L = 1,63 x 2,82 = 3,47 m<sup>2</sup>$  $K = (C \times L) / (C + L) / hu$  $K = (1,63 \times 2,82) / (1,63 + 2,82) / 3$  $K = 3,47 / 4,05 / 3$  $K = 0,29$  $K \approx 0,60$  $μ = 51%$  $\Phi t = E \times S \times (d/\mu)$  $\Phi$ t = 500 x 3,47 x (0,88/0,51)  $\Phi t = 500 \times 3,47 \times 1,73$  $Φt = 3002$ N = 3002 / 2452

#### N = 1,22 ≈ **1 lâmpada**

#### Arrumos

#### **Dados:**

C (comprimento): 3,4m L (largura): 0,99m Pé direito: 3,60m Hu: 2,2m E (iluminância recomendada): 200 lux D (fator de depreciação): 0,88 (limpo)

#### **Coeficiente de reflexão dos revestimentos:**

Teto: 0,85 Paredes: 0,80 Plano de trabalho: 0,80

#### **Iluminação proposta:**

Fluxo luminoso: 700 Sistema de iluminação: direto

 $S = C x L = 1,63 x 2,82 = 3,37 m<sup>2</sup>$  $K = (C \times L) / (C + L) / hu$  $K = (3,37 \times 0,99) / (3,4 + 0,99) / 2,2$  $K = 3,37 / 4,39 / 2,2$  $K = 0,35$  $K \approx 0,60$  $μ = 51%$  $\Phi t = E \times S \times (d/\mu)$  $\Phi$ t = 200 x 3,37 x (0,88/0,51)  $\Phi t = 200 \times 3,37 \times 1,73$  $Φt = 1166,02$  $N = 1166,02 / 700$ N = 1,67 ≈ **2 lâmpadas**

#### **Lavabos**

#### **Dados:**

C (comprimento): 1,41m L (largura): 1,33m Pé direito: 3,60m Hu: 2,2m E (iluminância recomendada): 200 lux D (fator de depreciação): 0,88 (limpo)

#### **Coeficiente de reflexão dos revestimentos:**

Teto: 0,85 Paredes: 0,80 Plano de trabalho: 0,80

#### **Iluminação proposta:**

Fluxo luminoso: 700 Sistema de iluminação: direto

 $S = C x L = 1,41 x 1,33 = 1,88 m<sup>2</sup>$  $K = (C \times L) / (C + L) / hu$  $K = (1, 41 \times 1, 33) / (1, 41 + 1, 33) / 2, 2$  $K = 1,88 / 2,74 / 2,2$  $K = 0,31$  $K \approx 0,60$  $μ = 51%$  $\Phi t = E \times S \times (d/\mu)$  $\Phi$ t = 200 x 1,88 x (0,88/0,51)  $\Phi t = 200 \times 1,88 \times 1,73$  $Φt = 1166,02$  $N = 650,48 / 700$ N = 0,93 ≈ **1 lâmpada**

#### **Sanitário**

#### **Dados:**

C (comprimento): 1,41m L (largura): 1,55m Pé direito: 3,60m Hu: 2,2m E (iluminância recomendada): 200 lux D (fator de depreciação): 0,88 (limpo)

### **Coeficiente de reflexão dos revestimentos:**

Teto: 0,85 Paredes: 0,80 Plano de trabalho: 0,80

**Iluminação proposta:** Fluxo luminoso: 700 Sistema de iluminação: direto

 $S = C x L = 1.41 x 1.55 = 2.19 m<sup>2</sup>$  $K = (C \times L) / (C + L) / hu$  $K = (1, 41 \times 1, 55) / (1, 41 + 1, 55) / 2, 2$  $K = 2,19 / 2,96 / 2,2$  $K = 0,34$  $K \approx 0,60$  $μ = 51%$  $\Phi t = E \times S \times (d/\mu)$  $\Phi$ t = 200 x 2,19 x (0,88/0,51)  $\Phi t = 200 \times 2,19 \times 1,73$  $Φt = 757,74$ N = 757,74 / 700 N = 1,08 ≈ **1 lâmpada**

#### Sala de estudo 1 e 2

![](_page_67_Picture_118.jpeg)

 $S = C x L = 3,17 x 3,58 = 11,35 m<sup>2</sup>$  $K = (C \times L) / (C + L) / hu$  $K = (3,17 \times 3,58) / (3,17 + 3,58) / 1,64$  $K = 11,35 / 6,75 / 1,64$  $K = 1,03$  $K \approx 1$  $μ = 62%$  $\Phi t = E \times S \times (d/\mu)$ Φt = 500 x 11,35 x (0,88/0,62)  $\Phi t = 500 \times 11,35 \times 1,42$  $Φt = 8058,5$  $N = 8058, 5 / 1800$ N = 4,48 ≈ **4 lâmpadas**

#### <span id="page-68-0"></span>**6.2.1 Piso 1**

#### Sala de estudo 3

#### **Dados:**

C (comprimento): 2,94m L (largura): 4,02m Pé direito: 2,2m Altura do plano de trabalho (secretária): 0,75m Hu: 1,24m E (iluminância recomendada): 500 lux

D (fator de depreciação): 0,88 (limpo)

**Coeficiente de reflexão dos revestimentos:** Teto: 0,85

Paredes: 0,80 Plano de trabalho: 0,20

#### **Iluminação proposta:**

Fluxo luminoso: 1800 Sistema de iluminação: direto

 $S = C x L = 2,94 x 4,02 = 11,82 m<sup>2</sup>$  $K = (C \times L) / (C + L) / hu$  $K = (2,94 \times 4,02) / (2,94 + 4,02) / 1,24$ K = 11,82 / 6,96 / 1,24  $K = 1,37$  $K \approx 1.5$  $μ = 68%$  $\Phi t = E \times S \times (d/\mu)$  $\Phi$ t = 500 x 11,82 x (0,88/0,68)  $\Phi$ t = 500 x 11,82 x 1,29  $Φt = 7623,9$ N = 7623,9 / 1800 N = 4,24 ≈ **4 lâmpadas**

#### Arquivo/biblioteca

#### **Dados:**

C (comprimento): 2,94m L (largura): 2,84m Pé direito: 1,94m Hu: 1,72m E (iluminância recomendada): 500 lux D (fator de depreciação): 0,88 (limpo)

## **Coeficiente de reflexão dos revestimentos:** Teto: 0,85 Paredes: 0,80 Plano de trabalho: 0,40

## **Iluminação proposta:** Fluxo luminoso: 1800 Sistema de iluminação: direto

![](_page_69_Picture_104.jpeg)